# Webinaire Caf

2 juin 2022

# COMMUNIQUONS SUR L'ACTU

**Zoom sur :** Le nouveau site caf.fr / le parcours séparation.

 $Caf$ du Nord

# Webinaire Caf

# LE WEBINAIRE VA BIENTÔT DÉMARRER.

**QUELQUES** RECOMMANDATIONS AVANT DE COMMENCER :

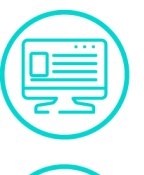

Privilégiez les navigateurs web Chrome ou Safari

Fermez les applications sur votre ordinateur

Activez le son de votre ordinateur

Munissez-vous si possible d'écouteurs

Désactivez votre micro

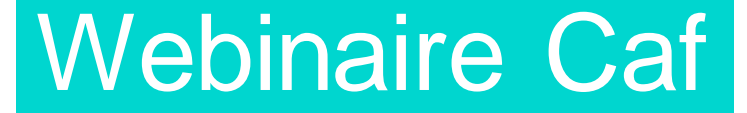

## POUR VOUS ACCOMPAGNER AUJOURD'HUI :

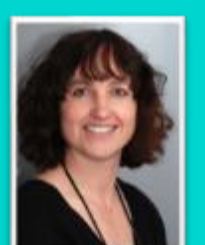

**Catherine** LEMAIRE

Référent **Département** Accueil et **Inclusion** Numérique

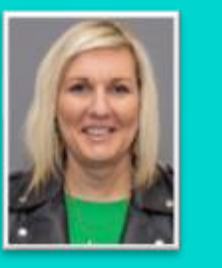

**Sylvie** WASIK Responsable de

secteur Flux entrants et offre de service usagers et partenaires

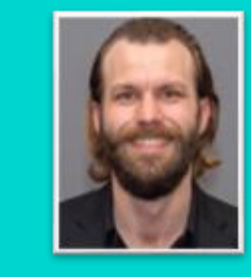

Yvan **GOMBERT** 

Responsable d'une Unité de prestations

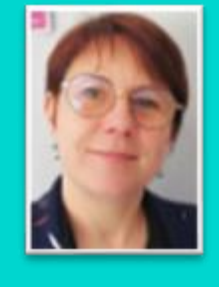

**Catherine HERBIN** Chargée d'Intervention **Sociale** 

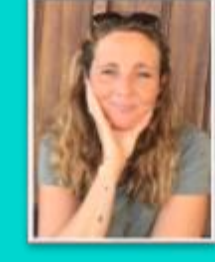

**Juliette** SIMONIN Chargée d'Animation et d'Evaluation Départementale

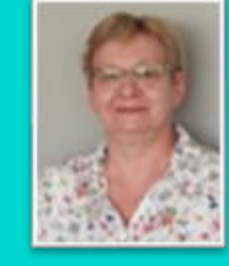

Agnès MORAND Responsable du Pôle Aripa

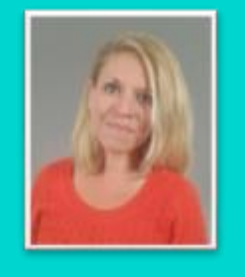

**Charlotte VANBLEUS** Responsable du service communication externe, centre documentaire et Pao

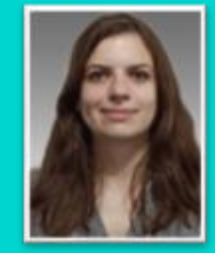

Emeline **DORMOY** Chargée de communication

externe

# **Sommaire**

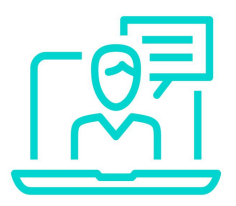

# **Le nouveau site caf.fr - les pages allocataires et partenaires**

# **Le parcours séparation**

o Les démarches suite à un changement de situation

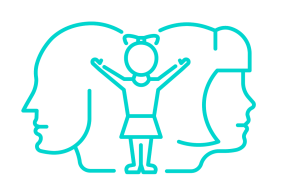

- o Les aides financières et les prêts
- o L'intermédiation financière et la pension alimentaire
- L'accompagnement de la Caf et ses partenaires

# **L'APPROCHE PARCOURS**

## **Objectifs**

- Identifier, par évènements ou situations de vie, l'offre globale de service Caf, la plus adaptée.
- 2. Permettre aux usagers d'avoir un accès aux droits personnalisé selon leur situation de vie.
- 3. Orienter et accompagner les usagers vers d'autres services publics ou partenaires locaux.

**Mise en place par la Cnaf pour répondre aux besoins des usagers**

# **LE NOUVEAU SITE CAF.FR**

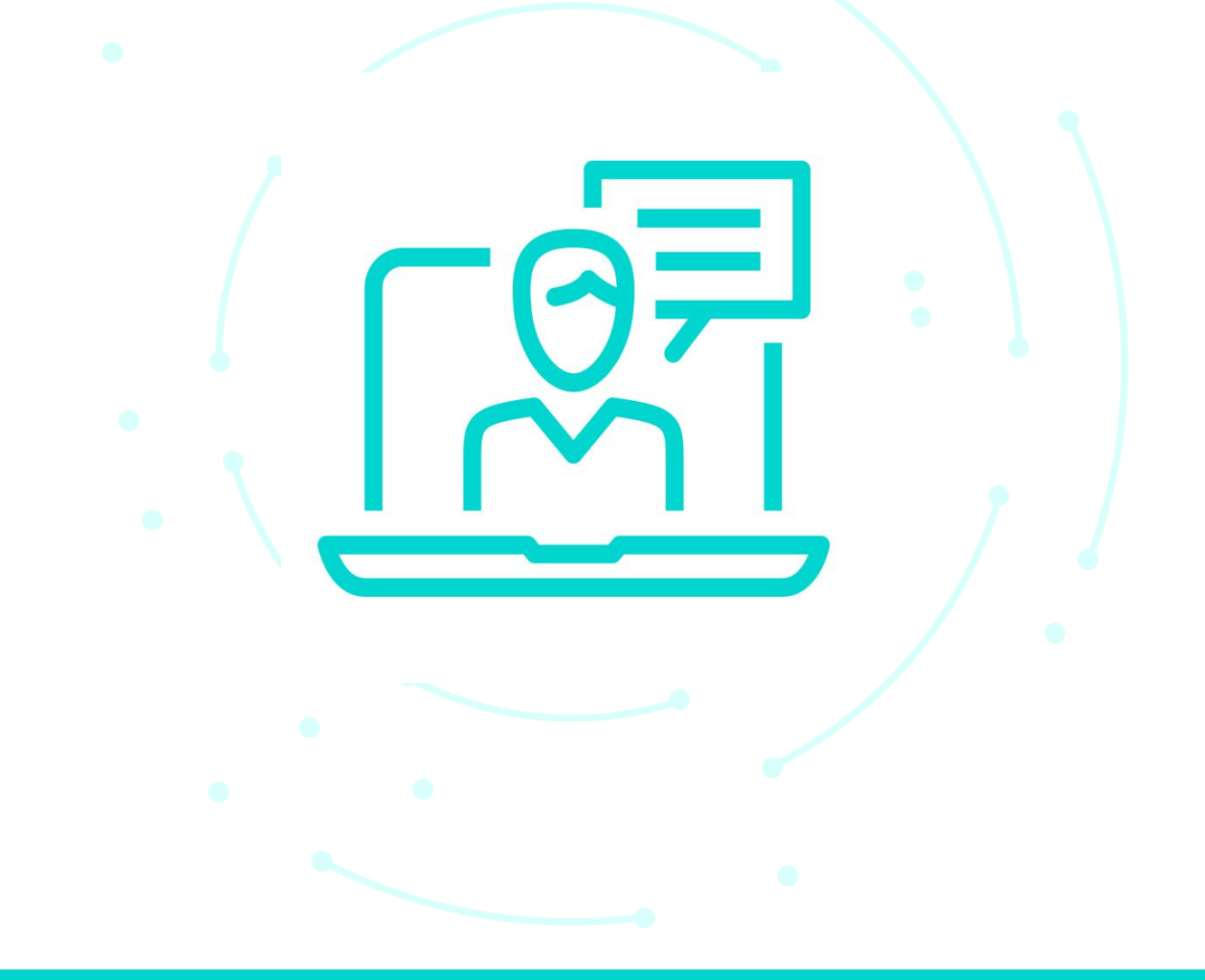

## **Pourquoi un nouveau site ?**

Pour répondre aux attentes des usagers :

- **Faciliter** l'accès aux informations et aux démarches.
- Savoir très rapidement **comment la Caf peut les aider**.
- Accéder à des **contenus personnalisés** en fonction de leur situation.

**La connexion et les démarches sur les espaces « Mon Compte Allocataire » et « Mon Compte Partenaire » ne changent pas.**

# **Ce qui change**

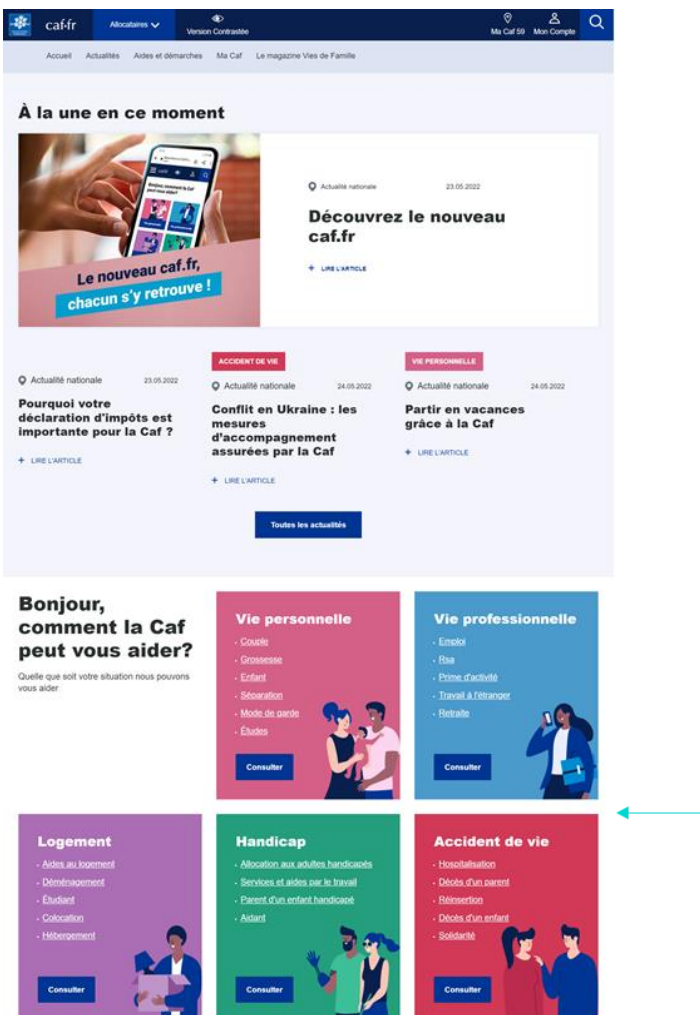

• La géolocalisation dès l'arrivée sur le site caf.fr

- L'accès aux 3 espaces : Allocataires, Partenaires, Nous Connaître
- Une approche thématique : Vie personnelle, Vie professionnelle, Logement, Handicap, Accident de vie

**Choisir ma Caf** 

Afin de mieux vous accompagner dans vos besoins et de personnaliser les contenus du site, la CAF vous propose d'indiquer votre code postal :

J'indiquerai mon code postal une autre fois

Allocataires  $\smile$ 

**Allocataires** 

**Partenaires** 

Nous connaître

# **L'ESPACE ALLOCATAIRES**

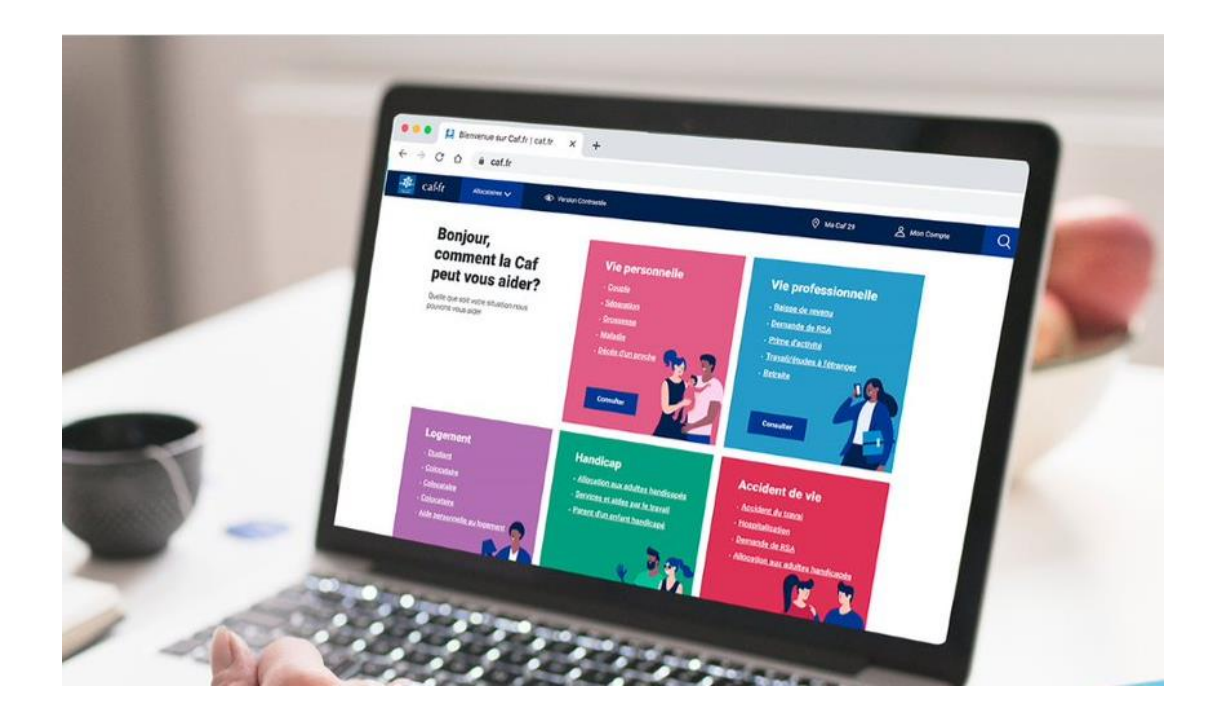

#### **Ressources**

- [Présentation de la page d'accueil](https://caf.fr/sites/default/files/medias/cnaf/Aides_et_demarches/Mes-demarches/Fiches-pratiques/Presentation-du-caffr.pdf)
- [M'informer sur les aides](https://caf.fr/sites/default/files/medias/cnaf/Aides_et_demarches/Mes-demarches/Fiches-pratiques/M-informer-sur-les-aides.pdf)
- [Vidéo de présentation](https://www.youtube.com/watch?v=DCUhj2CohFY&feature=youtu.be)

## **Comment accompagner l'allocataire dans ses démarches ?**

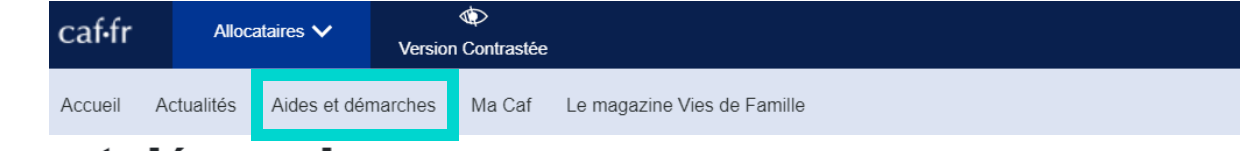

#### Aides et démarches

La Caf vous accompagne pas à pas : s'informer ou être guidé en fonction de sa situation, faire une simulation des aides proposées ou une demande en ligne

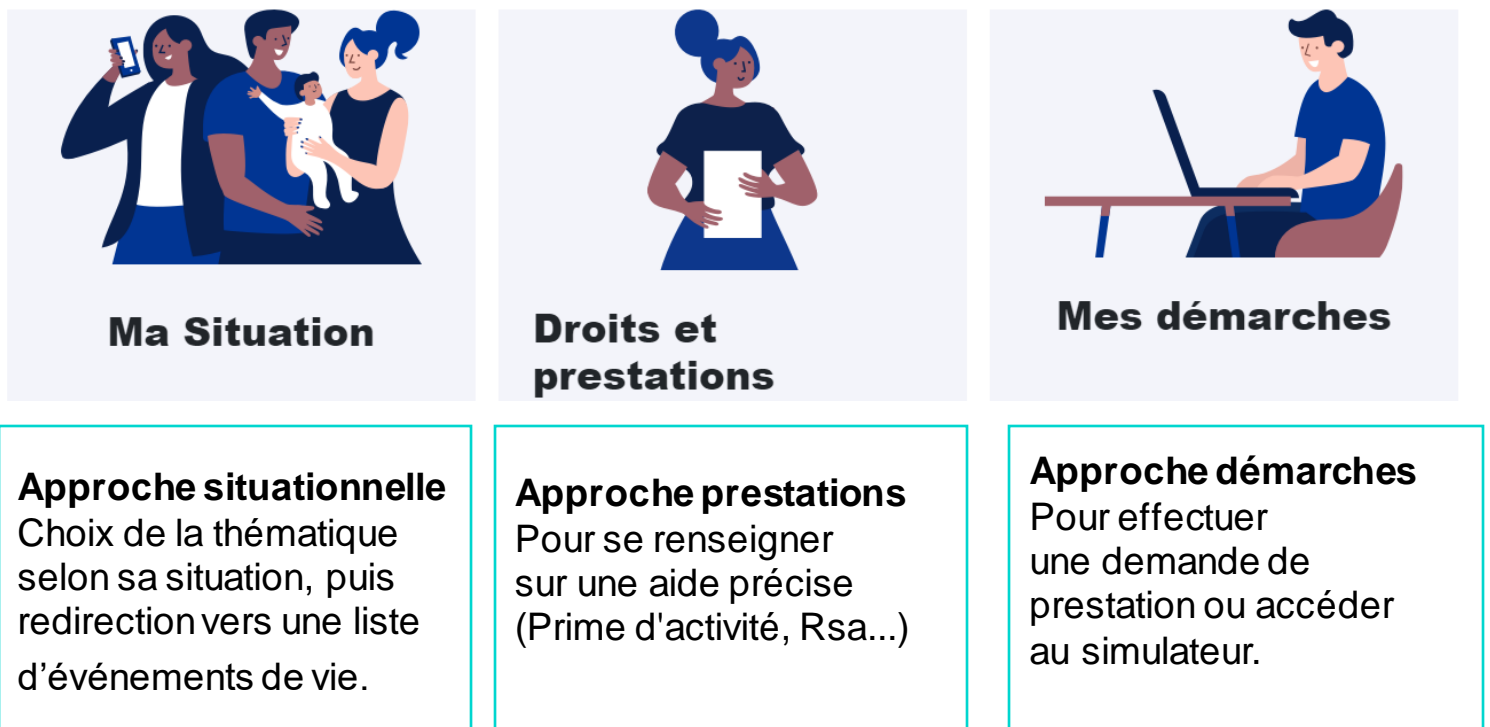

**caf.fr > onglet "Aides et [démarches"](https://caf.fr/allocataires/aides-et-demarches)**

# **L'ESPACE ALLOCATAIRES DE LA CAF DU NORD**

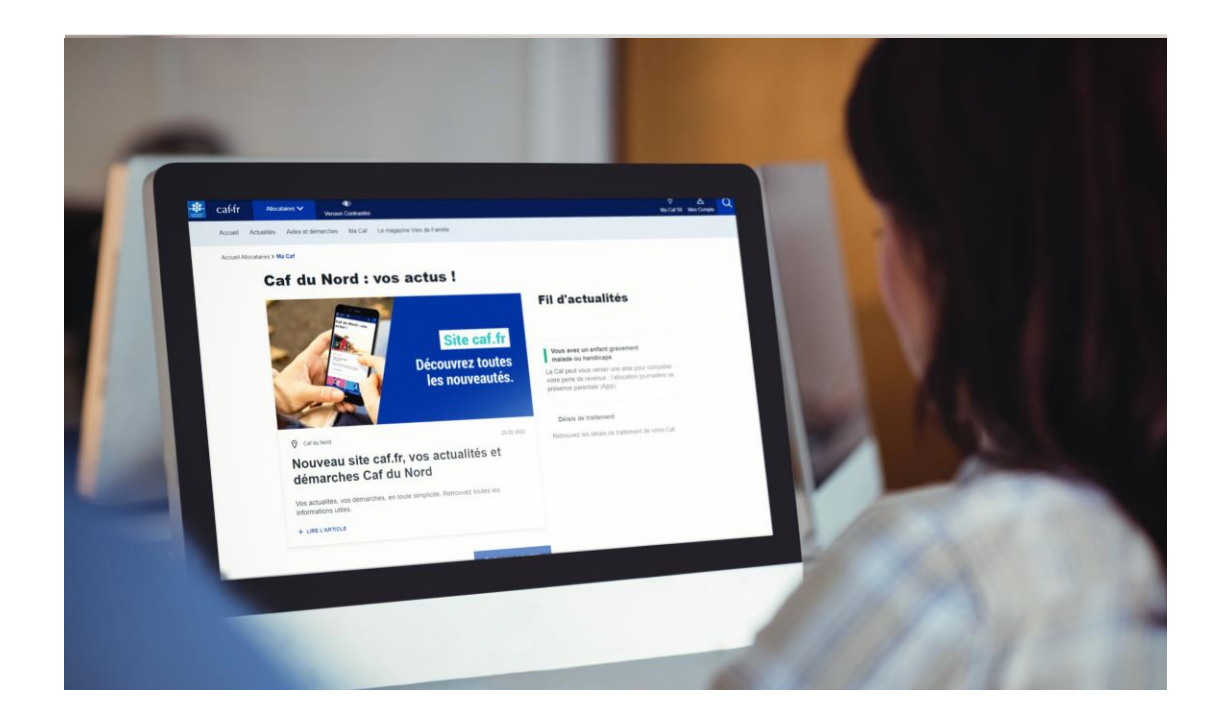

#### **Ressources**

- Nouvel allocataire [: questions fréquentes,](https://www.caf.fr/allocataires/caf-du-nord/offre-de-service/vie-personnelle/je-suis-nouvel-allocataire) modes de contact, aides et accompagnement
- [Prendre rendez-vous](https://caf.fr/allocataires/caf-du-nord/offre-de-service/thematique-libre/je-souhaite-prendre-un-rendez-vous-avec-la-caf-du-nord)

# **Comment accéder aux pages locales de la Caf du Nord ?**

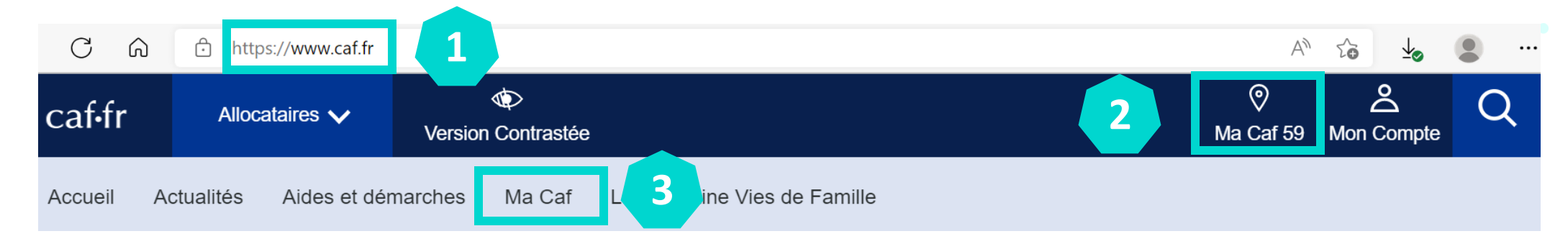

- 1. Connectez-vous à **www.caf.fr**
- 2. Vérifiez que vous êtes géolocalisé sur **"Ma Caf 59"**.

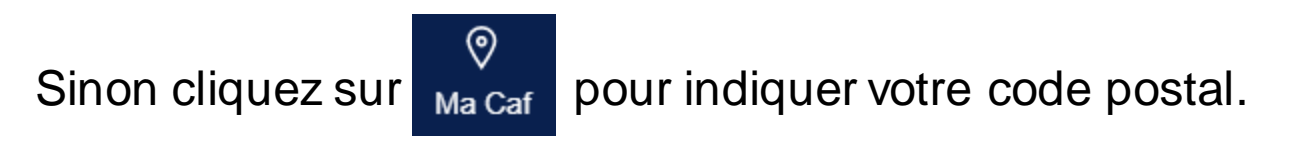

3. Cliquez sur l'onglet **"Ma Caf"** pour accéder aux pages locales de la Caf du Nord.

## **Présentation de la page d'accueil**

Caf du Nord : vos actus !

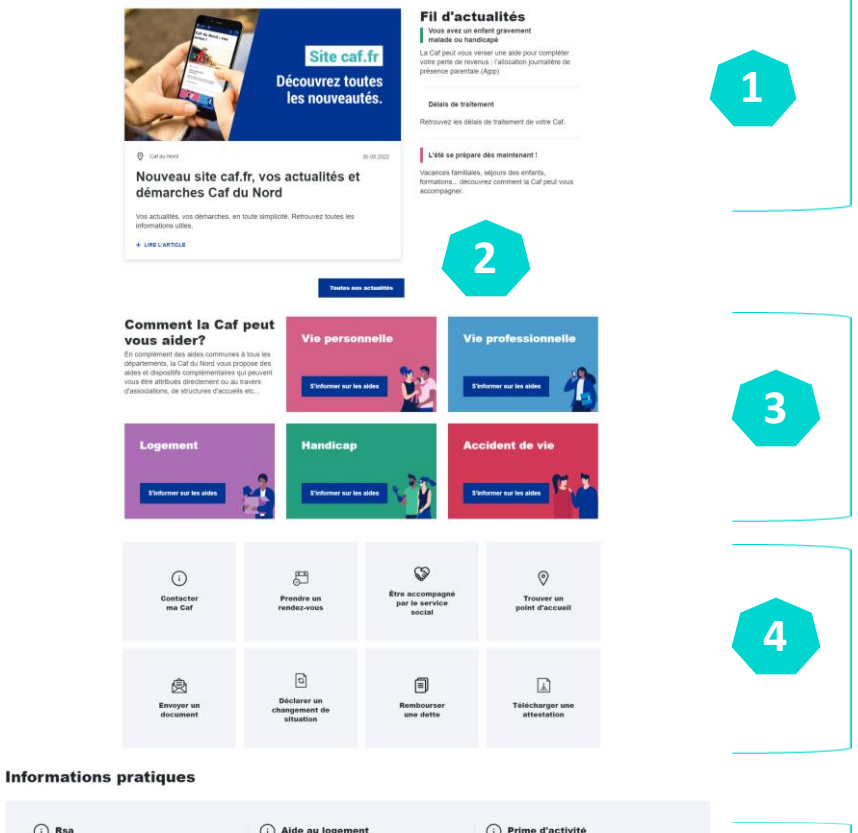

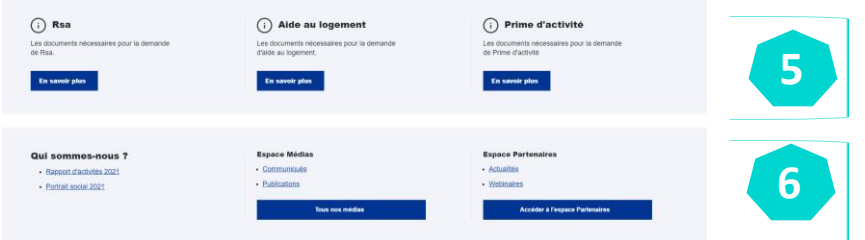

**1.** Les 4 dernières actualités de la Caf du Nord

- **2.** L'ensemble des actualités locales
- **3.** Notre offre de service répartie par thématiques et par situations de vie
- **4.** Nos modes de contact et un accès rapide à des démarches (envoyer un document, rembourser une dette, déclarer un changement de situation...)
- **5.** Informations sur les démarches (Rsa, Prime d'activité, Aide au logement)
- **6.** Raccourcis vers les pages partenaires et nos médias

**caf.fr > onglet ["Ma Caf"](https://www.caf.fr/allocataires/caf-du-nord/accueil)**

## **Présentation de l'offre de service**

**Exemple de la page ["Vie personnelle"](https://caf.fr/allocataires/caf-du-nord/offre-de-service/vie-personnelle)**

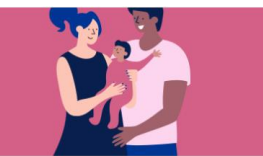

#### **Vie personnelle**

Les aides et dispositifs complémentaires de la Caisse d'Allocations Familiales du Nord

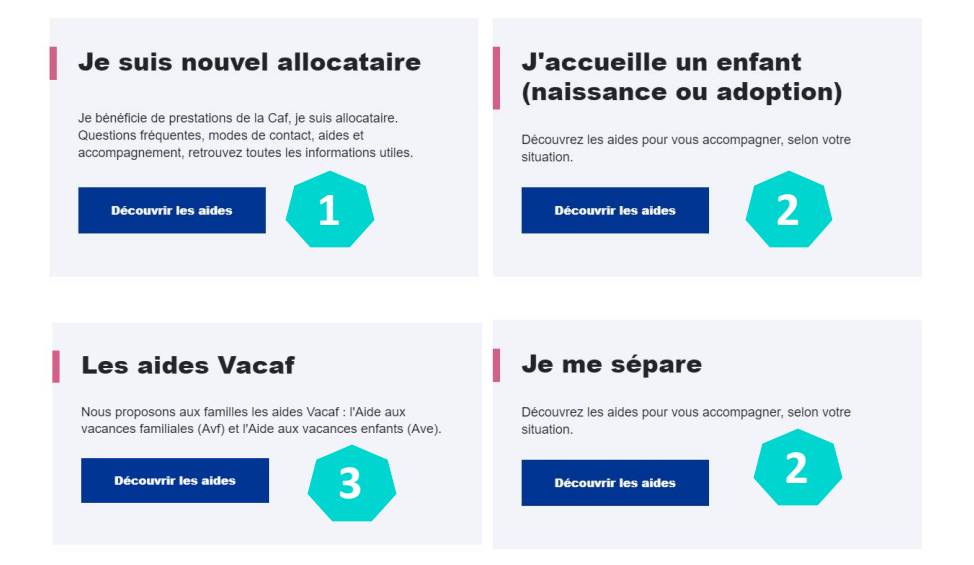

**1.** Dans chaque thématique, une page avec les questions fréquentes et les modes de contact de la Caf.

**2.** Des pages "parcours" avec l'ensemble des dispositifs et nos spécificités locales (aides financières, prêts, accompagnement...).

**3.** Des fiches sur nos aides locales.

## **Présentation des pages "parcours"**

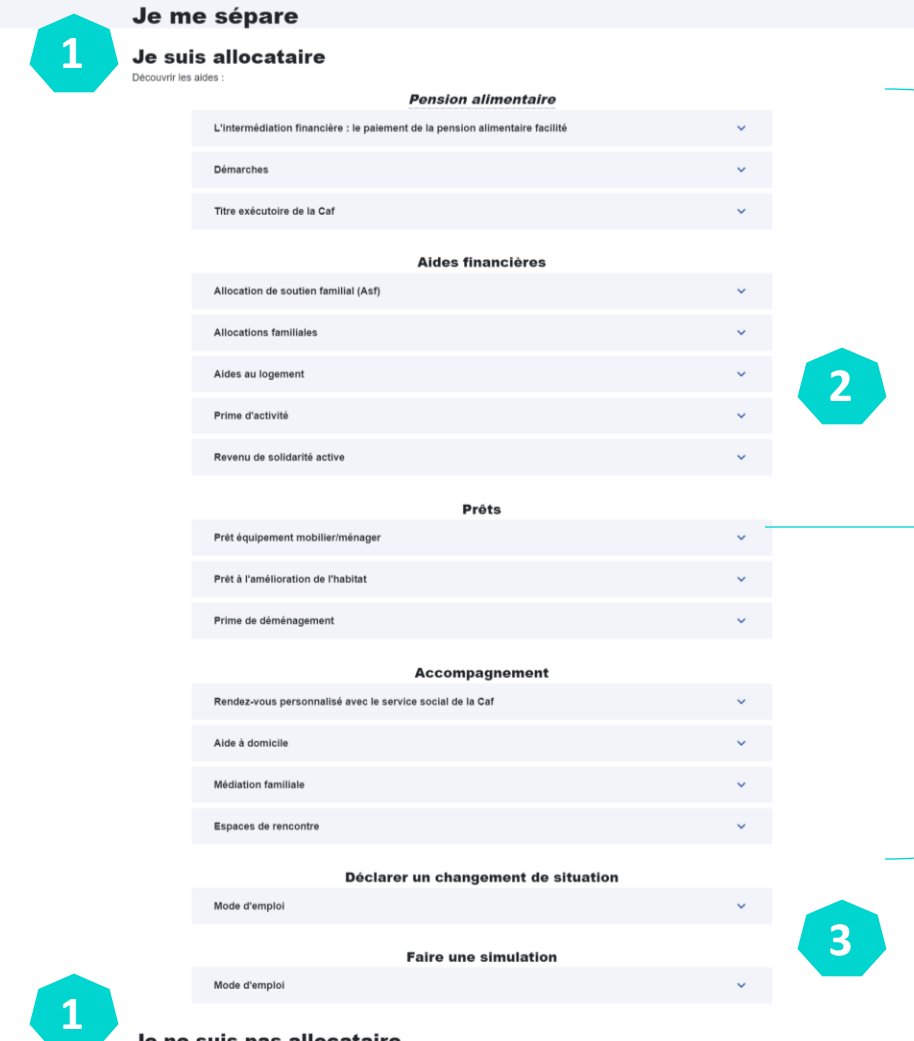

**1.** Une entrée "Je suis allocataire" / Je ne suis pas allocataire.

**Exemple de la page** 

 $\mathbf{\hat{}}$ 

**["Je me sépare](https://caf.fr/allocataires/caf-du-nord/offre-de-service/vie-personnelle/je-me-separe)"**

**2.** Une liste des aides et des dispositifs selon la situation de l'usager.

Avec une courte description et un lien pour avoir plus d'informations.

Prêt équipement mobilier/ménager

#### Un prêt à taux zéro.

Pour quoi ? Achats d'équipements ménager, mobilier, de puériculture ou de mobilité : lave-linge, réfrigérateur, literie, table, landau, ordinateur, vélo...

Pour qui ? Allocataire avec au moins un enfant à charge de moins de 20 ans, ou un enfant à naître, bénéficiant d'une prestation familiale ou sociale, dont le quotient familial est inférieur ou égal à 700 €

En savoir plus

**3.** Les démarches à effectuer / à ne pas oublier.

## **Les modes de contact**

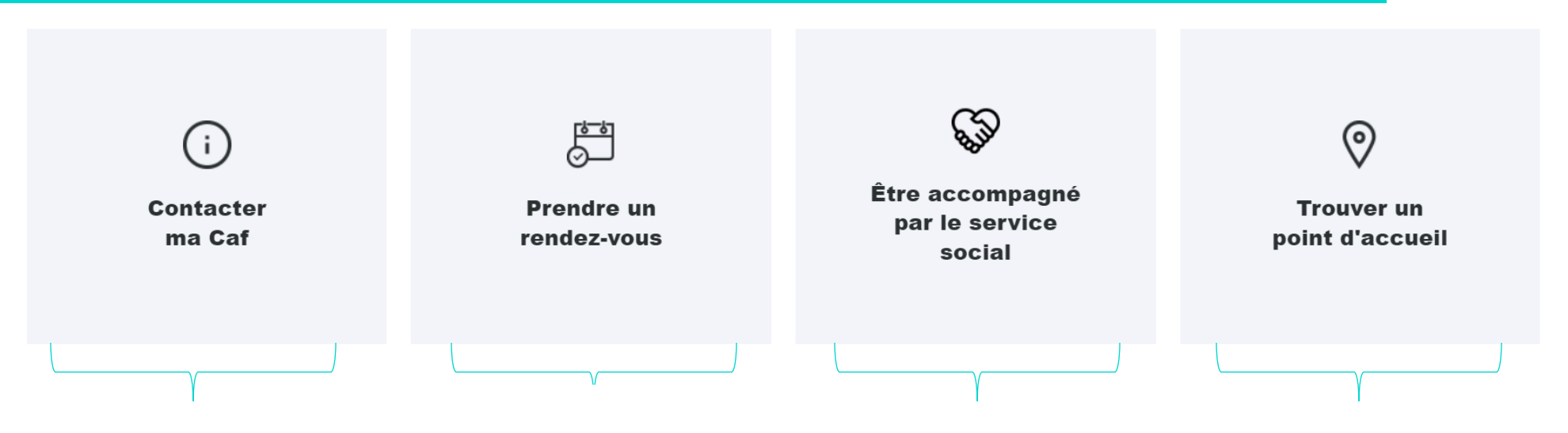

Page regroupant les coordonnées de la Caf, l'envoi de mail, la prise de rendezvous, le téléphone...

Pour prendre un rendez-vous avec un conseiller Caf.

Pour prendre un rendez-vous avec un travailleur social de la Caf.

Pour consulter les coordonnées et les horaires des agences et permanences Caf, des France Services, des Points numériques...

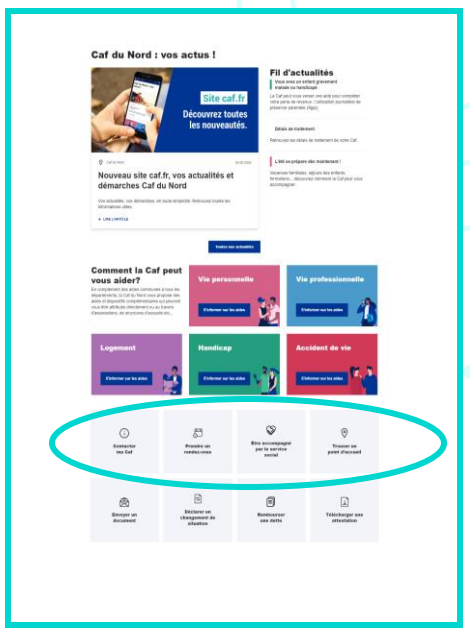

## **Les délais de traitement de la Caf du Nord**

Comment y accéder ? :

- Depuis la page "[Indicateurs de qualité de service"](https://caf.fr/allocataires/caf-du-nord/indicateurs-de-qualite-de-service)
- Depuis la page "[Mes démarches"](https://www.caf.fr/allocataires/aides-et-d%C3%A9marches/mes-demarches), dans l'onglet "[Aides et démarches"](https://www.caf.fr/allocataires/aides-et-demarches)

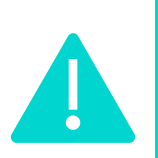

**Actuellement, un bug technique ne permet pas l'affichage des délais de traitement dans la page "Mes démarches".**

**En attendant la correction de ce bug, nous avons ajouté provisoirement les délais de traitement dans le fil d'actualités de [notre page d'accueil locale](https://www.caf.fr/allocataires/caf-du-nord/accueil).**

# **L'ESPACE PARTENAIRES**

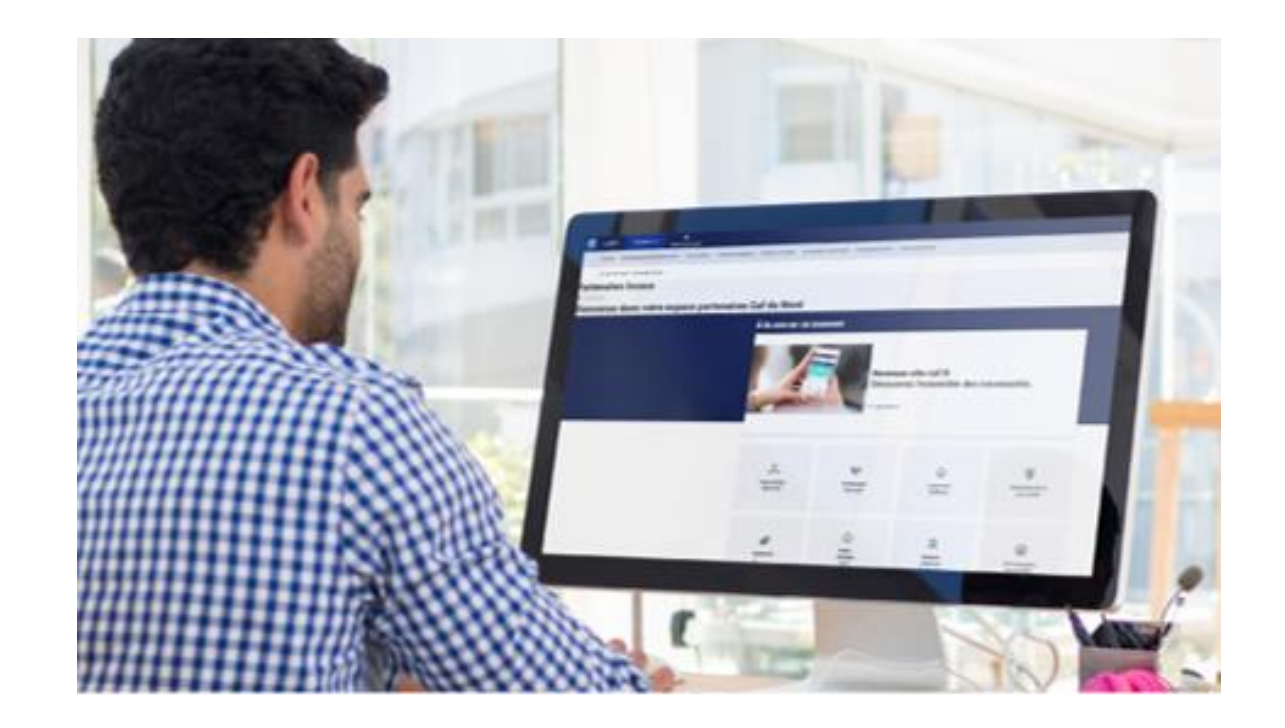

## **Comment accéder aux pages partenaires ?**

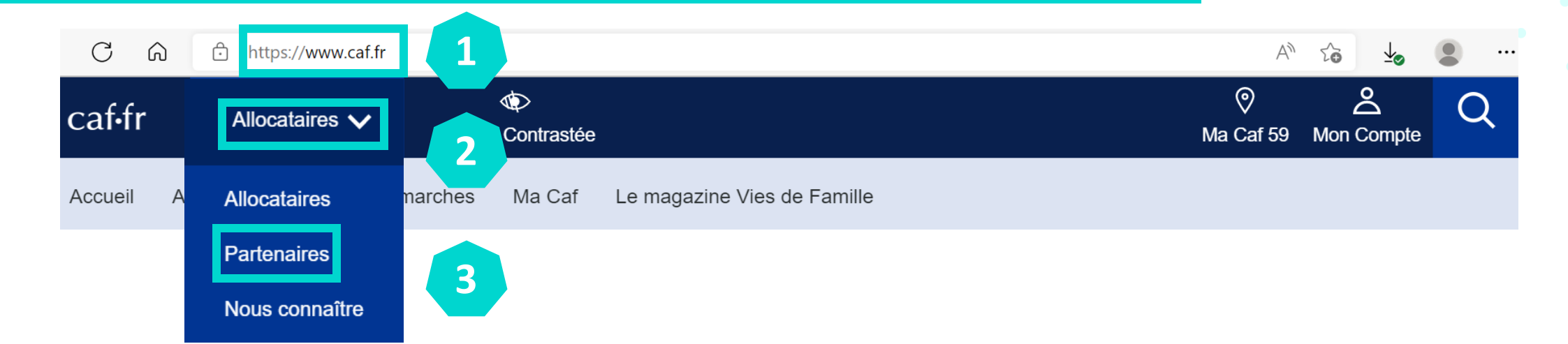

- **1.** Connectez-vous à **[www.caf.fr](http://www.caf.fr)**
- **2.** Cliquez sur l'onglet **"Allocataires".**

**3.** Un menu se déroule, cliquez sur **"Partenaires".**

## **Présentation de la page d'accueil**

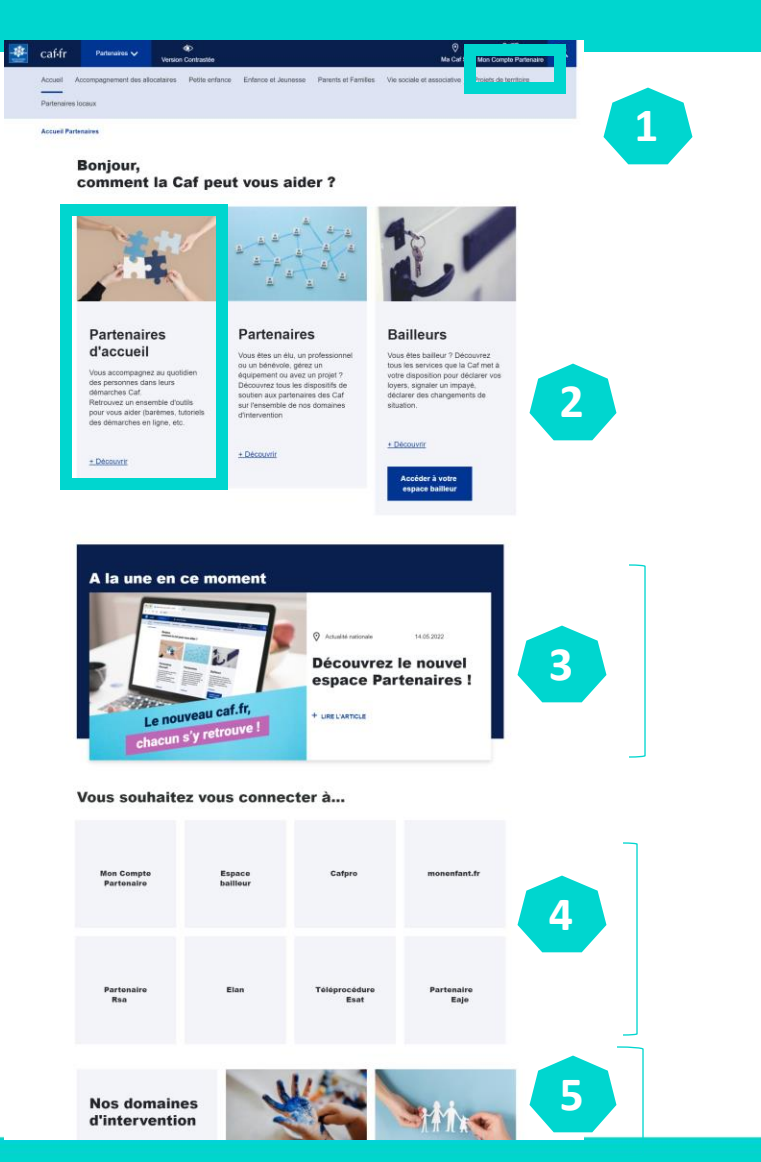

#### **caf.fr > onglet ["Partenaires"](https://www.caf.fr/partenaires)**

- **1.** Un accès à "Mon Compte Partenaires"
- **2.** Des contenus utiles (informations sur les prestations, accès aux barèmes, à des tutoriels et fiches d'aides aux démarches...)
- **3.** Les actualités Partenaires
- **4.** Raccourcis vers Mon Compte Partenaires, espace bailleur, monenfant.fr, Elan...
- **5.** Les dispositifs de soutien aux partenaires selon les domaines d'intervention

# **L'ESPACE PARTENAIRES DE LA CAF DU NORD**

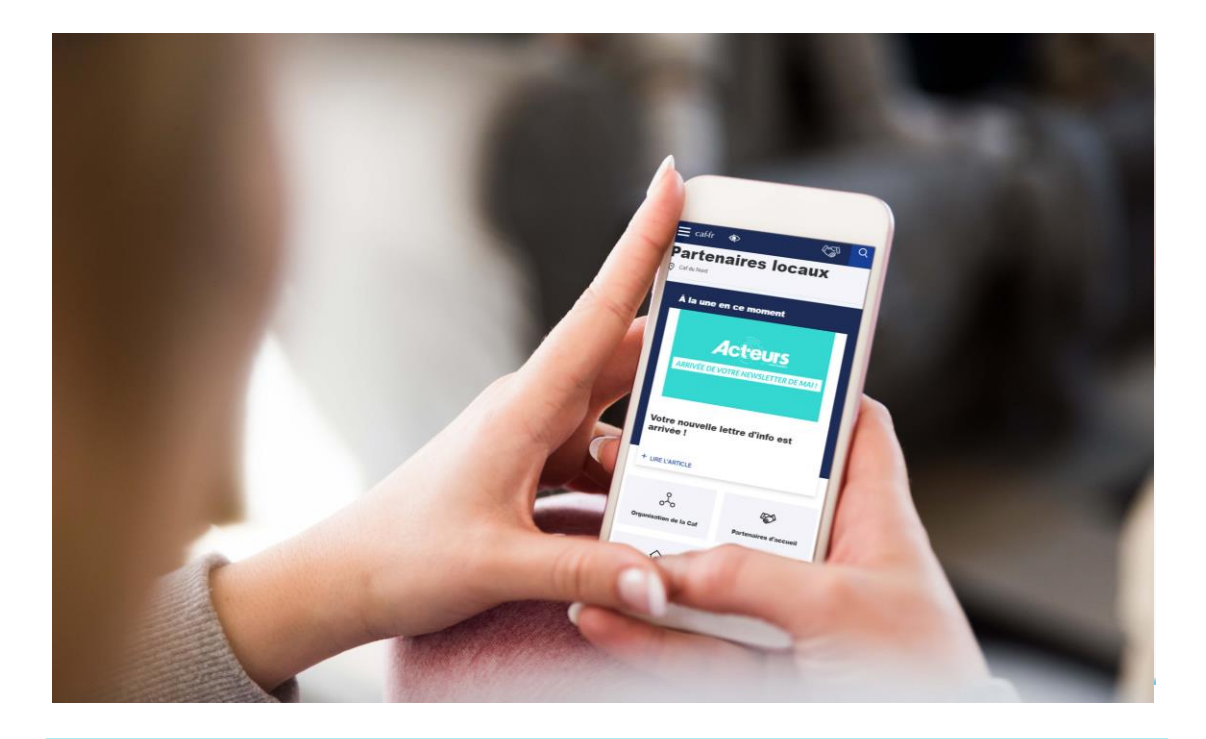

#### **Ressources**

- [Tutoriel Partenaires](https://caf.fr/sites/default/files/medias/598/Partenaires/Documents/Tutoriel%20nouveau%20site/Partenaires_nouveausitecaf_tutoriel.pdf)
- [Contact des Responsables d'Unité Territoriale](https://caf.fr/partenaires/caf-du-nord/partenaires-locaux/organisation-de-la-caf/les-poles-de-developpement-local)
- [Les formulaires de contact](https://caf.fr/partenaires/caf-du-nord/partenaires-locaux/contacter-ma-caf)

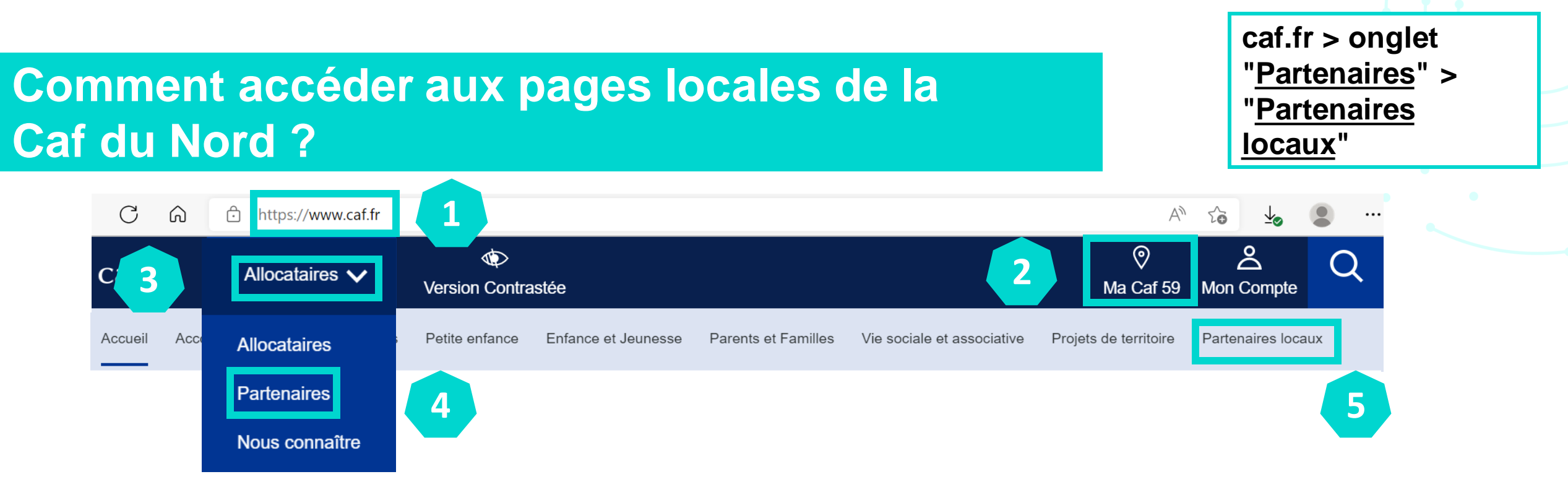

- **1.** Connectez-vous à **www.caf.fr**
- **2.** Vérifiez que vous êtes géolocalisé sur **"Ma Caf 59"**.
- **3.** Cliquez sur l'onglet **"Allocataires"** pour accéder aux pages locales de la Caf du Nord.
- **4.** Un menu se déroule, cliquez sur **"Partenaires".**
- **5.** Cliquez sur l'onglet **"Partenaires locaux"**

## **Présentation de la page d'accueil**

**caf.fr > onglet ["Partenaires"](https://www.caf.fr/partenaires) > ["Partenaires](https://www.caf.fr/partenaires/caf-du-nord/partenaires-locaux)  locaux"**

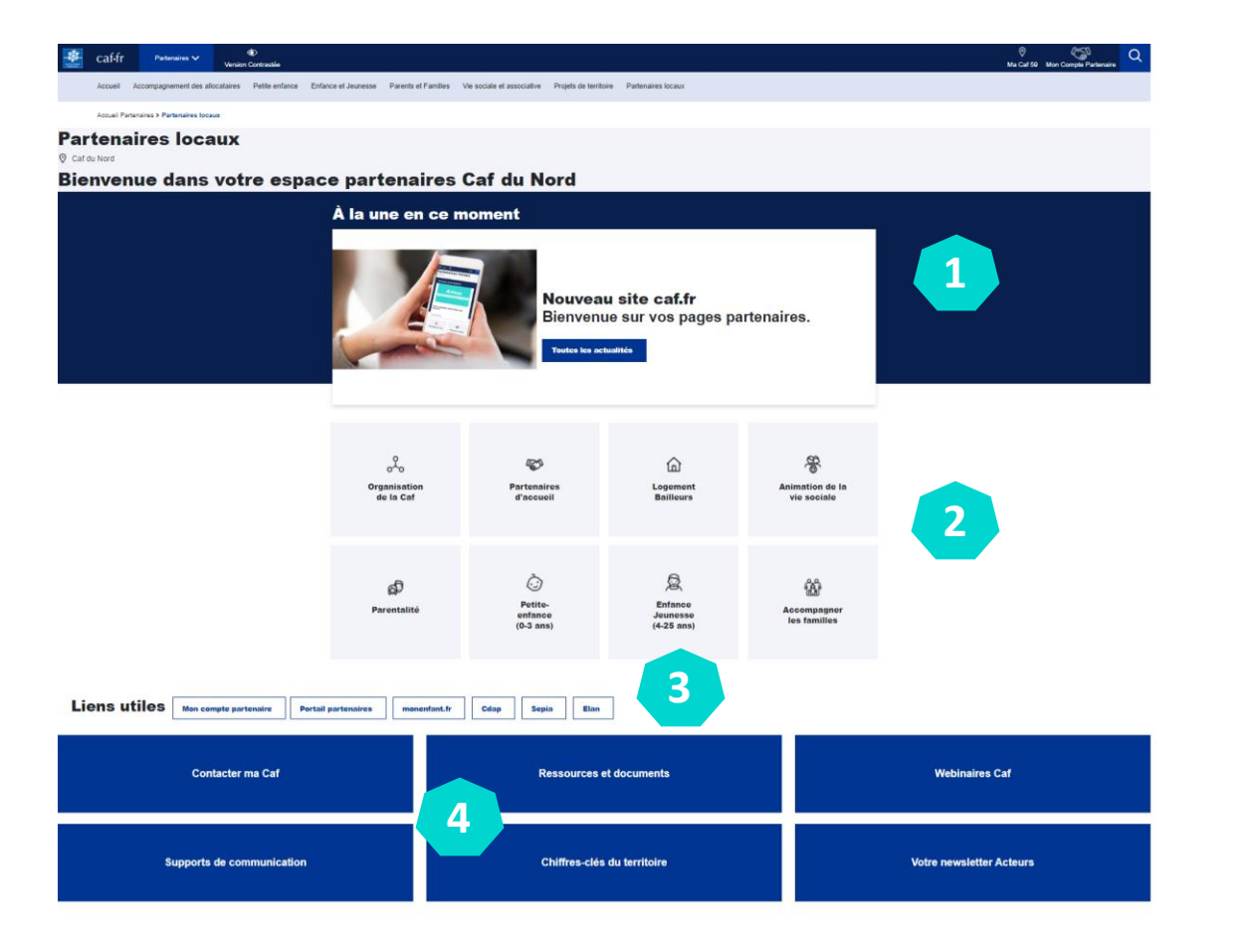

**1.** Un accès aux actualités locales.

**2.** Des informations sur l'organisation de la Caf et des informations thématiques (Partenaires d'accueil, Logement Bailleurs, Parentalité, Accompagnement des familles...).

**3.** Raccourcis vers Mon Compte Partenaires, espace bailleur, monenfant.fr, Elan...

**4.** Accès à différentes ressources utiles

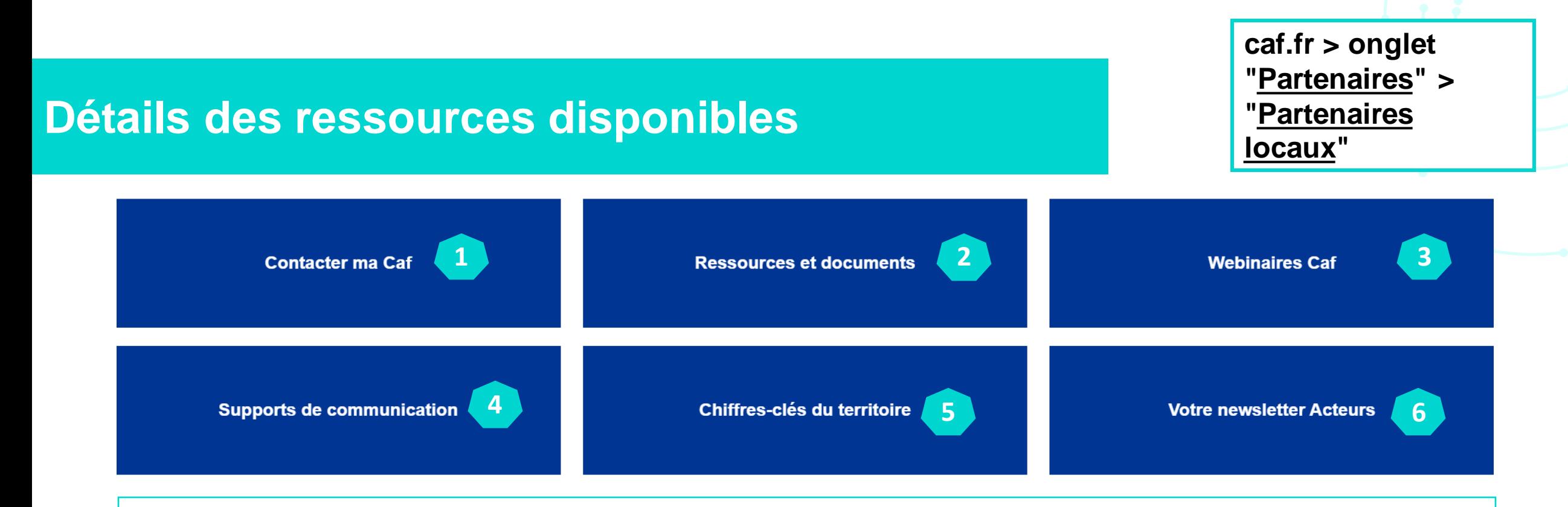

1. Les modes de contact pour organiser une manifestation, obtenir un renseignement, entrer en contact avec nos différents services....

- 2. Les documents thématiques actualisés.
- 3. Les replay et les documents de présentation des webinaires Caf.
- 4. Les différents supports de communication à destination des partenaires.
- 5. Des informations précises, fiables et actualisées, de la population allocataire dans le Nord.
- 6. Toutes nos newsletters partenaires Acteurs.

## **Contacter la Caf**

### **Contacter ma Caf**

Pour faciliter nos relations, des formulaires de contact sont à votre disposition.

Vous souhaitez

Organiser une manifestation, obtenir le logo Obtenir un renseignement sur un dossier allocataire Vous informer sur les droits des usagers Développer de nouveaux services aux familles Obtenir un renseignement sur un bordereau de paiement Prestations Identifier un virement d'Action Sociale Obtenir une assistance technique ou fonctionnelle à nos outils Web Entrer en contact avec notre service IDEAL

**Lien vers les formulaires de contact pour solliciter un service selon ses besoins**

## **Contacter la Caf**

## **Organisation de la Caf**

- Le Conseil d'administration
- Les Pôles de développement local
- L'Offre de Service de Travail Social

Contacter un service de la Caf du Nord

**1.** Les contacts des Responsables de chaque Unité territoriale. Une carte interactive permet d'accéder aux contacts par Pôle.

**1**

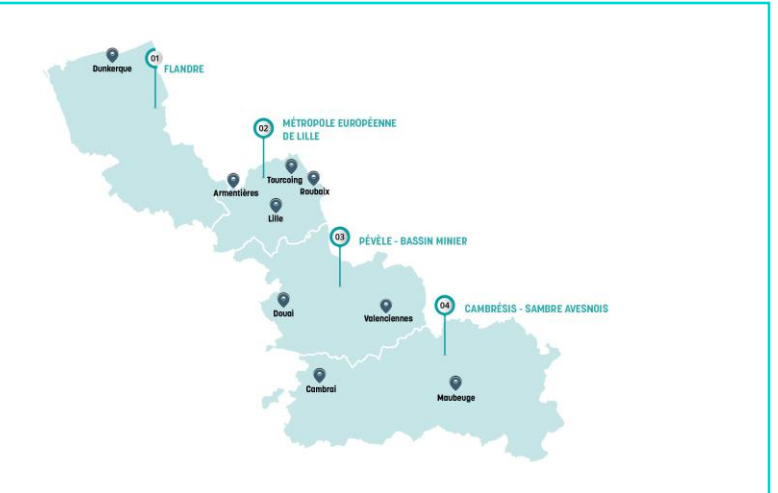

# Le parcours séparation

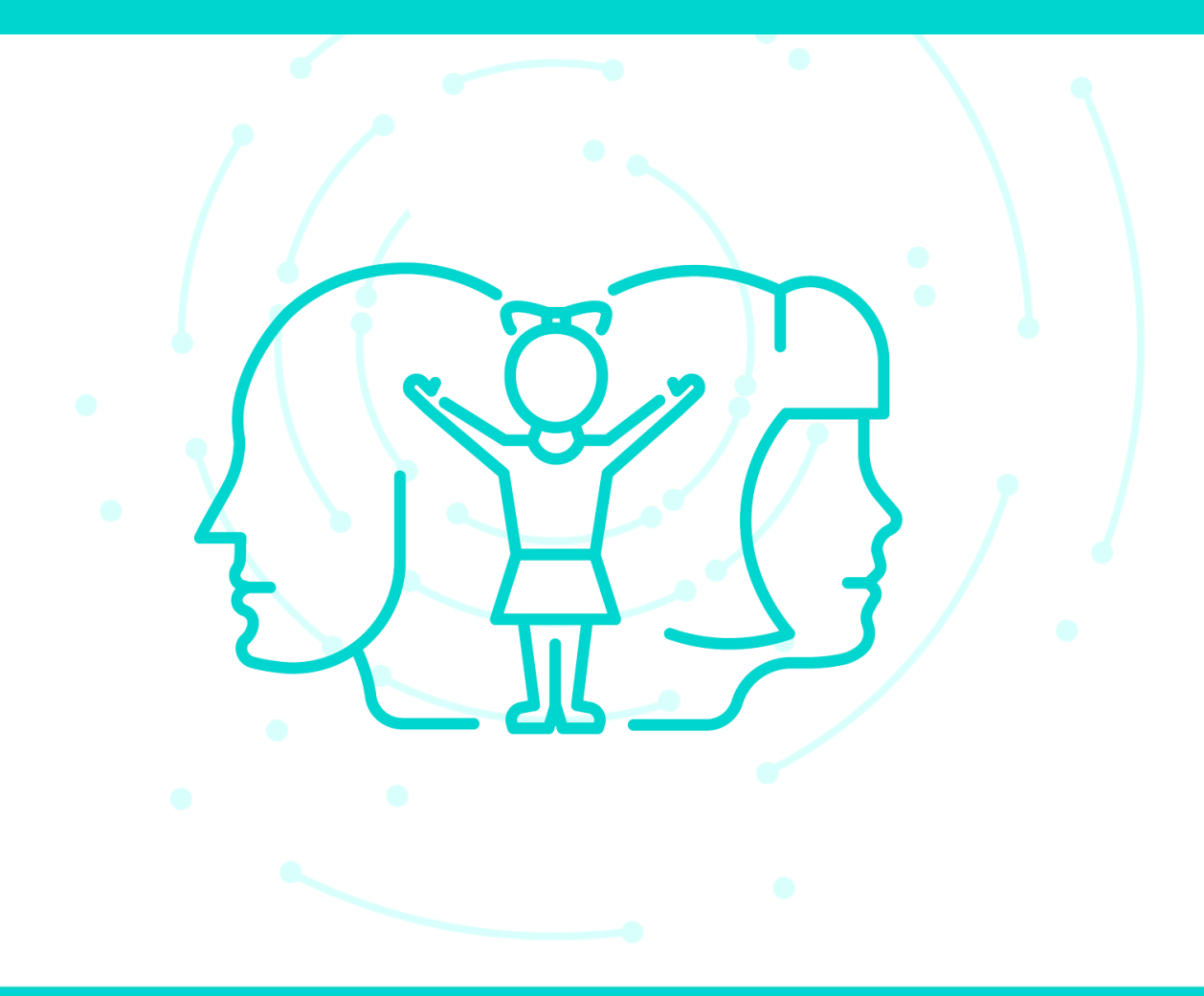

# Le parcours séparation

**1 Le versement de prestations financières**

**2 L'appui au versement et au recouvrement des pensions alimentaires**

**3 L'information, l'accompagnement et l'orientation**

## **Comment déclarer son changement de situation**

• **Sur le site caf.fr**

Dans l'espace ["Mon Compte"](https://www.caf.fr/redirect/s/Redirect?page=monCompte), il faut cliquer sur "**Déclarer un changement**" ou sur la rubrique "**Mon profil**".

Puis modifier ensuite les informations en appuyant sur le petit crayon bleu au niveau du bloc "**Situation familiale**".

• **Ou sur l'application "Caf - Mon Compte",** Rubrique "Mon profil" puis "Consulter ou modifier"

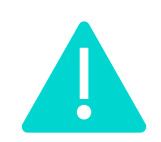

**Changement des coordonnées bancaires si le/la conjoint.e était le/la seul.e titulaire du compte bancaire sur lequel les aides étaient versées.**

# Les aides financières et les prêts

## **L'Allocation de soutien familial Asf**

**Asf : prestation versée en lien avec la contribution ou pas à l'entretien de l'enfant.**

### **Pour qui ?**

- L'autre parent est décédé ou n'a pas reconnu l'enfant
- Aucune pension alimentaire n'a été fixée à la charge de l'autre parent
- L'autre parent est dans l'impossibilité de payer une pension alimentaire
- Une pension alimentaire d'un montant inférieur à 118,20 € a été fixée et est payée par l'autre parent
- La pension alimentaire fixée n'est pas payée, ou seulement en partie, par l'autre parent.

#### **Conditions**

- Éligibilité dès la naissance de l'enfant (enfant non reconnu par son autre parent).
- Éligibilité lors d'un évènement dans la vie de l'enfant (décès ou disparition de l'autre parent, présence de violences), pendant la séparation.
- Évolution possible selon la situation des parents (ayant ou non la garde).
- La prestation est gérée par l'ARIPA

## **L'Allocation de soutien familial Asf**

### **Montant**

• **Le montant du 1er avril 2022 au 31 mars 2023 est de : 118,20 €** par enfant à charge si vous élevez seul votre enfant **157,57 €** par enfant à charge si vous avez recueilli un enfant privé de l'aide de ses deux parents.

#### • **L'aide au recouvrement**

Possibilité de bénéficier gratuitement de l'Aide au recouvrement si les conditions d'ouverture de l'Asf ne sont pas remplies.

#### • **L'intermédiation financière**

La Caf peut devenir votre intermédiaire pour faciliter le versement de la pension alimentaire. En savoir plus sur [l'intermédiation financière.](https://www.pension-alimentaire.caf.fr/web/guest/l-intermediation-financiere)

## **Les allocations familiales**

• **Allocations familiales** : **Parent.s ayant deux enfants ou plus en résidence alternée, partage possible des allocations familiales avec l'autre parent**.

### **Conditions**

Il faut remplir les conditions générales pour bénéficier des prestations familiales.

D'un commun accord, les parents peuvent :

- soit demander le partage des [allocations familiales,](https://www.caf.fr/allocataires/aides-et-demarches/droits-et-prestations/vie-personnelle/les-allocations-familiales-af)
- soit choisir le parent qui recevra la totalité des allocations familiales.
- **sans accord entre les deux parents, une part des allocations familiales est versée à chaque parent**. Les autres prestations sont maintenues au parent qui les reçoit déjà.
- La prestation est gérée par **l'ARIPA.**

## **Les allocations familiales**

### **Démarches**

• **Il est allocataire ?**

Il doit télécharger le formulaire de demande, l'imprimer et l'envoyer complété et signé à la Caf.

• **Il n'est pas allocataire ?**

Il crée un espace personnel.

Il peut ensuite télécharger le formulaire de demande, l'imprimer et l'envoyer complété et signé à la Caf.

**Montant**

Il dépend du nombre d'enfants et des ressources des parents.

Selon l'option choisie, étude des droits aux prestations selon la situation respective des deux parents.

## **Les aides au logement**

• **APL** : prestation versée en lien avec la contribution ou pas à l'entretien de l'enfant.

### **Conditions**

- Occuper un logement décent avec un confort répondant aux normes de santé et de sécurité.
- Être la résidence principale.
- Payer un loyer.

#### **Montant**

• Il dépend du lieu de résidence, de la composition et des ressources du foyer des 12 derniers mois, du montant du loyer dans la limite d'un certain plafond.

## **Les aides au logement**

**Démarches**

#### • **Il est allocataire :**

Il fait une [simulation](https://www.caf.fr/redirect/s/Redirect?page=monCompteSimuLogement) pour obtenir une estimation du montant de son aide au logement. Si un droit est estimé, il peut faire directement une demande en ligne.

#### • **Il n'est pas allocataire :**

Il doit d'abord créer son espace personnel pour faire une [demande d'aide au logement.](https://www.caf.fr/redirect/s/Redirect?page=aidesEtServicesDemandeAideAuLogement)

## **La prime d'activité majorée**

## **Conditions**

- Avoir plus de 18 ans et résider en France.
- Avoir une activité professionnelle, salariée ou indépendante

ou

• Être indemnisé au titre du chômage partiel ou technique, avec des revenus modestes.

### **Démarches**

#### **Il est allocataire**

Réaliser une [demande en ligne](https://www.caf.fr/redirect/s/Redirect?page=monCompteFormulairesPrimeDActivite).

#### **Il n'est pas allocataire**

- 1. Faire une demande en ligne depuis la rubrique "**Aides et démarches"** > "**Mes démarches**"
- 2. Créer l'espace [Mon Compte](https://www.caf.fr/redirect/s/Redirect?page=monCompte) pendant la demande de prestation
- 3. Si demande acceptée, réception d'une notification d'attribution de Prime d'Activité avec le montant. Notification valable pendant 3 mois puis réévaluation tous les 3 mois.

## **Le revenu de solidarité active majoré**

• **Rsa :** revenu versé en lien avec la contribution ou pas à l'entretien de l'enfant.

#### **Conditions**

- Avoir plus de 25 ans et habiter en France.
- Sans condition d'âge pour les personnes enceintes ou ayant au moins un enfant à charge.
- Faire d'abord valoir ses droits à la créance alimentaire.

#### **Montant**

- Il dépend des ressources de l'ensemble des membres du foyer (y compris les prestations versées par la Caf).
- Montant peut être majoré durant une période limitée si le parent est isolé avec au moins un enfant à charge ou enceinte.

## **Le revenu de solidarité active**

### **Démarches**

#### **Il est allocataire**

- 1. Faire une simulation.
- 2. Si un droit est estimé au Rsa, faire une demande en ligne.
- 3. Une fois la demande acceptée, il faut déclarer les ressources tous les 3 mois.

#### **Il n'est pas allocataire**

- 1. Faire une demande en ligne depuis la rubrique "**Aides et démarches"** > "**Mes démarches**"
- 2. Créer l'espace [Mon Compte](https://www.caf.fr/redirect/s/Redirect?page=monCompte) pendant la demande de prestation
- 3. Si demande acceptée, réception d'une notification d'attribution avec le montant.
- Notification valable pendant 3 mois puis réévaluation tous les 3 mois.

## **Les Aides Financières Individuelles**

## **Le prêt équipement**

### **Pour qui ?**

Famille, ayant au moins un enfant à charge, dont le **quotient familial est inférieur ou égal à 700€.**

### **Pour quoi ?**

Aider les familles à acquérir les articles indispensables à **l'équipement de leur logement :** électroménager, mobilier, puériculture, informatique, vélo/casque.

#### **Montant**

100% de la dépense dans la limite de **1000 €**.

Remboursement mensuel par **prélèvement sur les prestations familiales** à raison de 28 € sur une durée maximum de 36 mois.

## **Les Aides Financières Individuelles**

## **La prime déménagement**

### **Pour qui ?**

L'allocataire doit avoir **au moins 3 enfants** dans les 6 mois suivant son déménagement Bénéficier de l'aide personnalisée au logement (Apl) ou de l'allocation de logement familial (Alf) pour son nouveau logement.

### **Pour quoi ?**

Prendre en charge tout ou partie des **frais de déménagement** (engagés auprès d'un déménageur ou par les particuliers eux-mêmes)

#### **Montant**

Selon les dépenses engagées dans la limite du montant maximum en vigueur : **1013,47 €** pour 3 enfants puis **84,46 €** par enfant en plus).

## **Les Aides Financières Individuelles**

#### **Le prêt amélioration de l'habitat**

#### **Pour qui ?**

Les allocataires, **locataires** ou **propriétaires** de leur résidence principale, avec **au moins un enfant** à charge ou à naître.

#### **Pour quoi ?**

Financer les travaux de **rénovation** et/ou d'**isolation thermique** dans la résidence principale.

#### **L'Aide Personnalisée Familiale sur Projet (APFP)**

**Levier** au service de l'**accompagnement social mené par la Caf.** Une aide sur projet peut être accordée dans le cadre des interventions sociales Caf.

#### **Montant**

Il peut couvrir jusqu'à 80% des dépenses prévues dans la limite du plafond en vigueur - **1 067,14 €**. Son taux d'intérêt est de 1%. Il est remboursable par fractions égales, en 36 mensualités maximum. Le remboursement du prêt doit commencer à partir du sixième mois qui suit son attribution.

L'intermédiation financière : le paiement de la pension alimentaire facilité

- **ARIPA : Agence de Recouvrement et d'Intermédiation des Pension Alimentaires**
- **ASF (NR – R) : Allocation de Soutien Familial (Non Recouvrable – Recouvrable).** Prestation venant pallier la non-contribution d'un parent à l'entretien de son enfant
- **DASARIF : Demande d'ASF, Aide au Recouvrement, d'Intermédiation Financière**
- **JAF : Juge aux Affaires Familiales**
- **Titre exécutoire :** terme générique pour nommer les décisions fixant une pension alimentaire pouvant être recouvrée du fait du caractère exécutoire (jugement, ordonnance ou titre émis par les directeurs de Caf ou Msa)
- **Créancier : parent gardien de l'enfant qui doit recevoir la pension alimentaire**
- **Débiteur : parent non-gardien de l'enfant qui doit verser la pension alimentaire**

## **La pension alimentaire : pourquoi ?**

- Chaque parent doit contribuer à l'entretien et à l'éducation de son(ses) enfant(s). C'est l'obligation alimentaire résultant des liens de filiation entre parent(s) et enfant(s).
- L'obligation ne disparait pas en cas de séparation des parents.
- Si cette obligation n'est pas remplie, une pension alimentaire peut être fixée :
	- ✓par le juge dédié, le JAF : le montant est en fonction des ressources et charges de chacun des parents, des besoins de l'enfant et du mode de garde.
	- ✓par le directeur de la Caf (ou Msa) via **le titre exécutoire.**

## **La pension alimentaire : pour qui ?**

- Dans le cadre d'une séparation et de la non-contribution à l'entretien de l'enfant, la pension est fixée judiciairement au bénéfice de l'enfant mais elle est à payer au parent gardien de cet enfant.
- Lorsque l'enfant est majeur, à charge d'un parent, le JAF peut décider que la pension fixée sera versée directement à l'enfant.
- ➢ou l'enfant pourra engager une action contre l'autre parent directement.

# **La Caf peut-elle aider à fixer le montant de la pension alimentaire ?**

Si les parents :

- ne sont pas mariés,

- ne détiennent pas de titre exécutoire,

- sont d'accord entre eux.

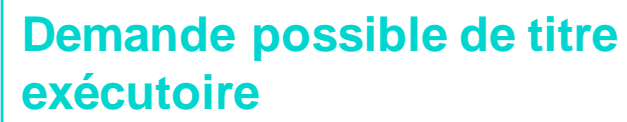

- 1. À télécharger sur le site Aripa
- 2. Compléter la convention parentale
- 3. Envoyer les justificatifs demandés.

**Validation du dossier par le directeur avec délivrance du titre exécutoire.**

Si les parents sont mariés, ou en désaccord sur le montant de la pension alimentaire.

#### **Faire appel au JAF**

par requête ou assignation selon les procédures engagées

**Les services de médiation familiale peuvent aussi aider les parents à trouver un accord.**

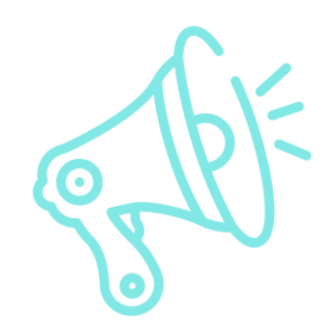

### étudient les demandes d'intermédiation financière,

mettent en œuvre le dispositif à partir des décisions fixant une pension alimentaire,

## **Depuis octobre 2020**

Les gestionnaires Aripa

proposent aux créanciers la mise en œuvre du dispositif sur les dossiers en cours,

mettent en place les actions de recouvrement si la pension alimentaire n'est plus versée par le débiteur.

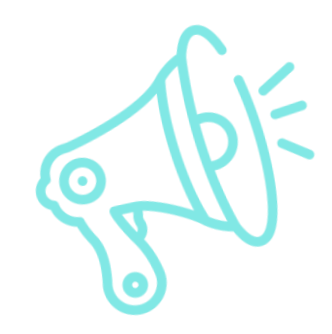

## **Depuis Janvier 2021**

Le Jaf

peut décider que la pension alimentaire soit payée via l'intermédiation financière (IF).

nous transmet via un portail spécifique la décision rendue.

Les gestionnaires Aripa mettent en œuvre le dispositif IF.

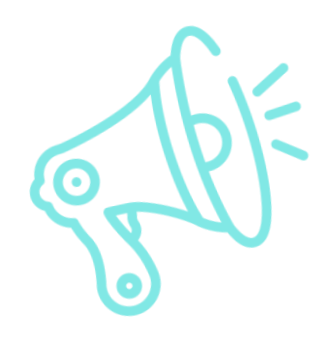

# **Mars 2022**

des procédures de divorce judiciaires

rend sa décision sans ordonner expressément l'IF : l'IF est systématique. Seuls les refus de mise en place Depuis de l'IF sont à motiver

> nous transmet via un portail spécifique la décision rendue.

Les gestionnaires Aripa mettent en œuvre le dispositif IF.

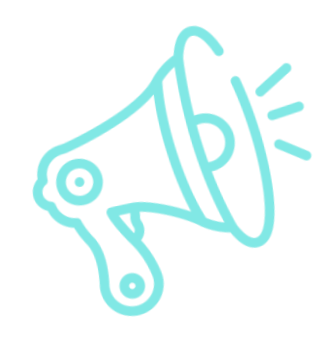

## **À compter de Janvier 2023**

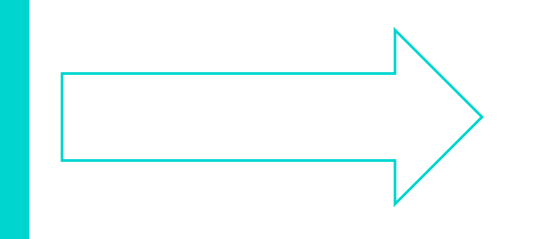

Toutes les décisions comportant la fixation d'une pension alimentaire emporteront l'IF comme modalité de paiement, sauf motivation écrite d'un refus de mise en place.

Les décisions seront transmises via le portail spécifique.

Les gestionnaires Aripa mettront en en œuvre le dispositif IF.

## **Informations pratiques**

• Quelles démarches à mener auprès de la Caf ?

- Déclarer le changement de situation.
- 2. Compléter une DASARIF.
- 3. Joindre les justificatifs réclamés.
- 4. Répondre aux demandes complémentaires.
- 5. Déclarer tous les évènements en lien avec la pension alimentaire : charge de l'enfant, nouveau titre exécutoire, paiement de la pension ou non-paiement, reprise d'une vie commune avec le parent de l'enfant ou autre personne.

#### **Délais de versement**

- $\checkmark$  En fonction du droit, les délais peuvent varier.
- Date de traitement du pôle Aripa (dès fixation de la pension alimentaire)

## **Informations pratiques**

Montant de l'Allocation de soutien familial (du 1er avril 2022 au 31 mars 2023)

- 118,20 € par enfant à charge si vous élevez seul(e) votre enfant.
- 157,57 € par enfant à charge si vous avez recueilli un enfant privé de l'aide de ses deux parents.

## **Accompagnement des publics**

- **32 38 (prix d'un appel local)** : numéro du service public des pensions alimentaires.
- Un site internet : **[www.pension-alimentaire.caf.fr](http://www.pension-alimentaire.caf.fr/)**

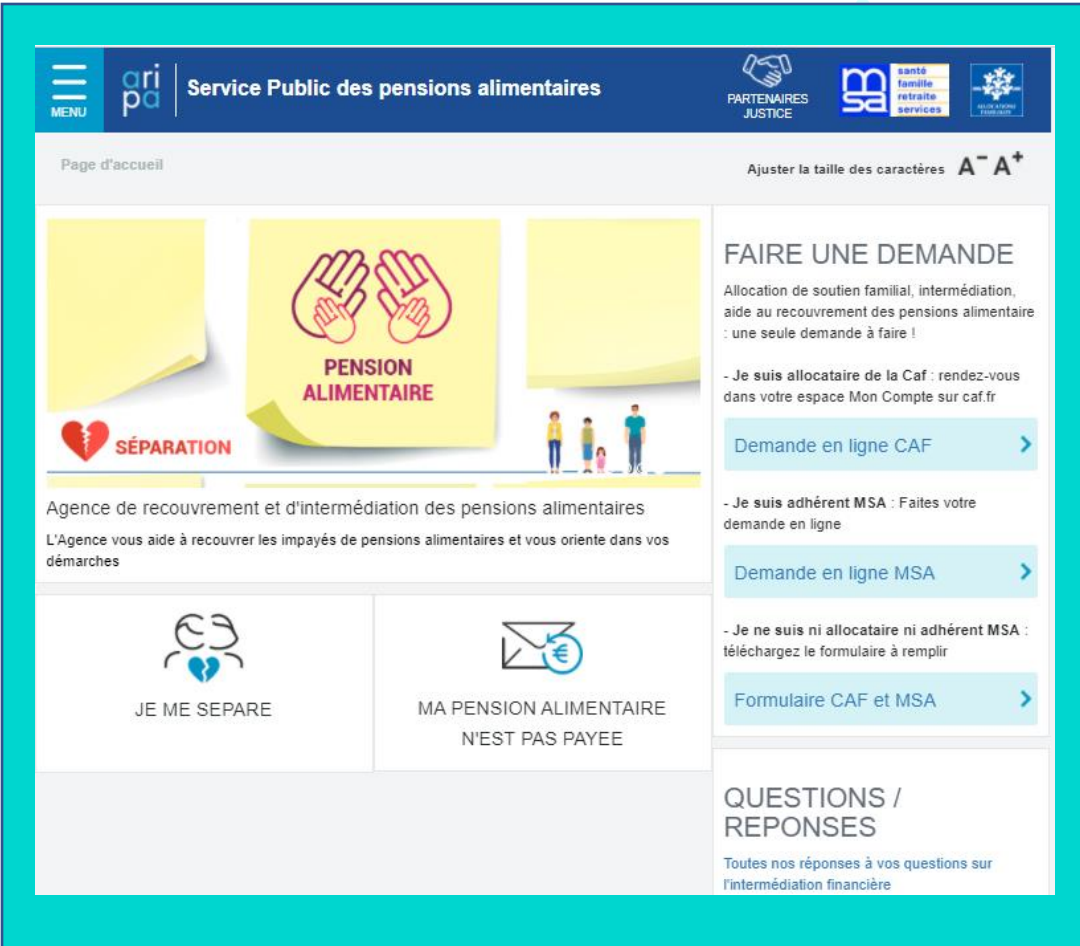

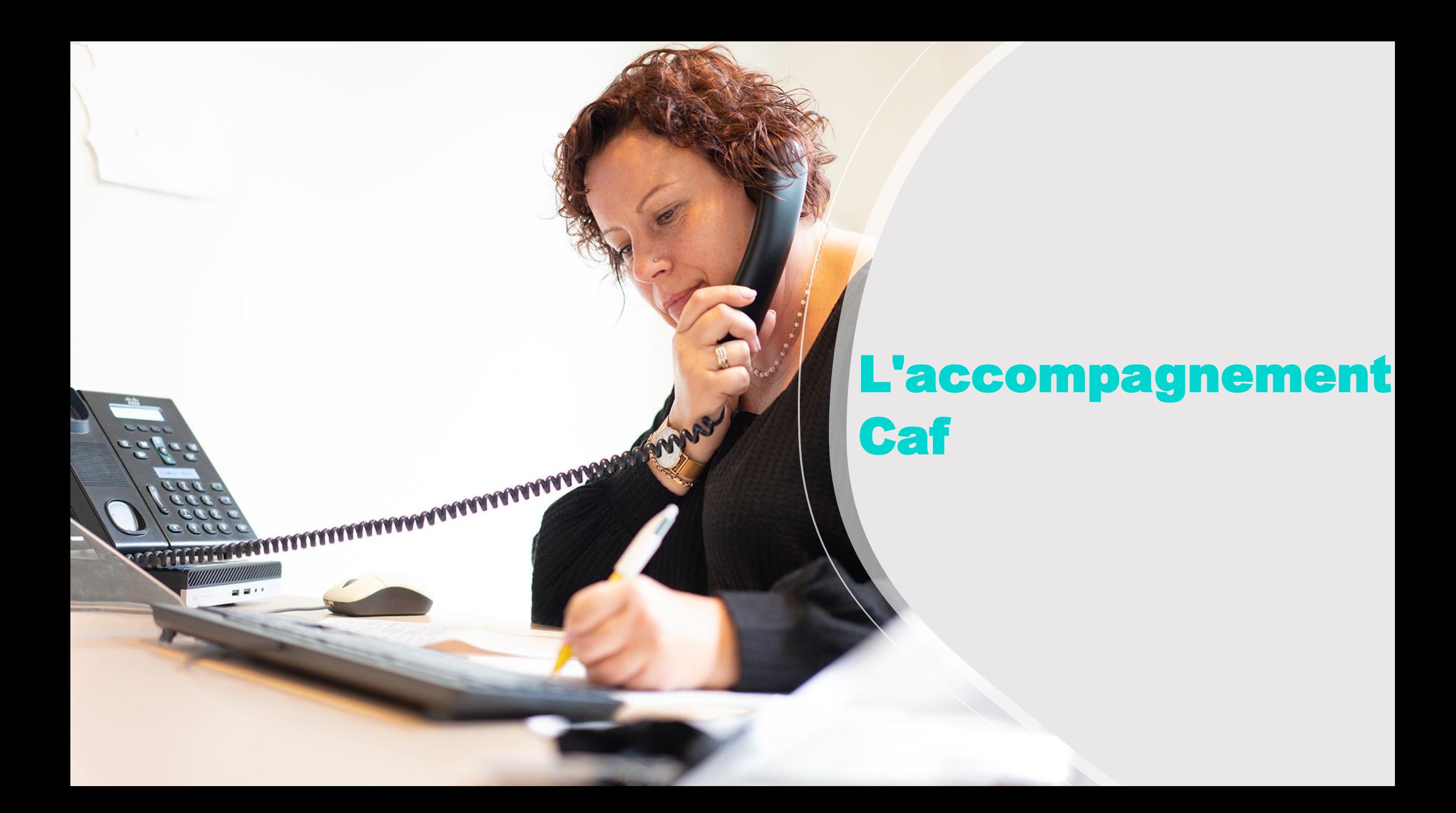

## **Le rendez-vous personnalisé**

La Caf propose un rendez-vous à **tous les allocataires, avec et sans enfants, qui déclarent une séparation** dans leur espace Mon Compte.

- **Les parents séparés avec enfant(s)** à charge de moins de 20 ans ou enfants à naître, sont invités à rencontrer un **travailleur social** de la Caf. D'autres situations peuvent faire l'objet d'une orientation interne ou par un partenaire: victimes de violences conjugales, parents détenus, parents séparés vivant sous le même toit, parents non gardiens. L'accompagnement est global.
- **Les allocataires séparés sans enfants** sont invités à prendre rendez-vous avec un **gestionnaire conseil** Caf pour faire le point sur leur situation, échanger sur les différentes démarches à effectuer et être informés sur leurs droits.

**L'aide à domicile** est assurée par **des professionnels qualifiés** qui interviennent au domicile des familles pour **soutenir temporairement** les parents dans leur rôle et contribuer à **prévenir** l'aggravation de difficultés ponctuelles rencontrées avec ou par leur(s) enfant(s).

Les motifs d'intervention relèvent de 4 grandes thématiques:

- La parentalité
- La dynamique familiale
- La rupture familiale : la **séparation** par exemple
- L'inclusion

## **Diagnostic**

- ➢ Évaluer les besoins de la famille et la pertinence d'une intervention.
- Définir :
- le type de professionnel intervenant (TISF, AES/AVS ou les 2 mais pas de manière simultanée)
- la durée et le nombre d'heures d'intervention et le cas échéant, le besoin de répit parental et familial Vérifier sur place la demande de la famille, sans avoir à conserver des pièces justificatives (autres que celles déjà fournies à la Caf et dont les éléments sont repris dans Adonis)
- ➢ Ce diagnostic doit être formalisé par la signature d'un contrat avec la famille.
- ➢ Un bilan de l'intervention réalisé de préférence au domicile de la famille permet de vérifier l'atteinte des objectifs fixés en début d'intervention.

## **Pour qui ?**

- L'ensemble des familles, relevant du régime général, peuvent bénéficier de ce dispositif y compris les nonallocataires.
- Les parents non-allocataires qui ne perçoivent pas de prestations familiales peuvent bénéficier d'une intervention à domicile sur les temps de présence de l'enfant au domicile du parent.

**Montant**

#### **La Caf paie une partie importante de l'intervention**.

L'aide financière de la Caf est calculée en fonction du quotient familial. Elle peut s'élever de 15 centimes à 12,67€ de l'heure (barème départemental)

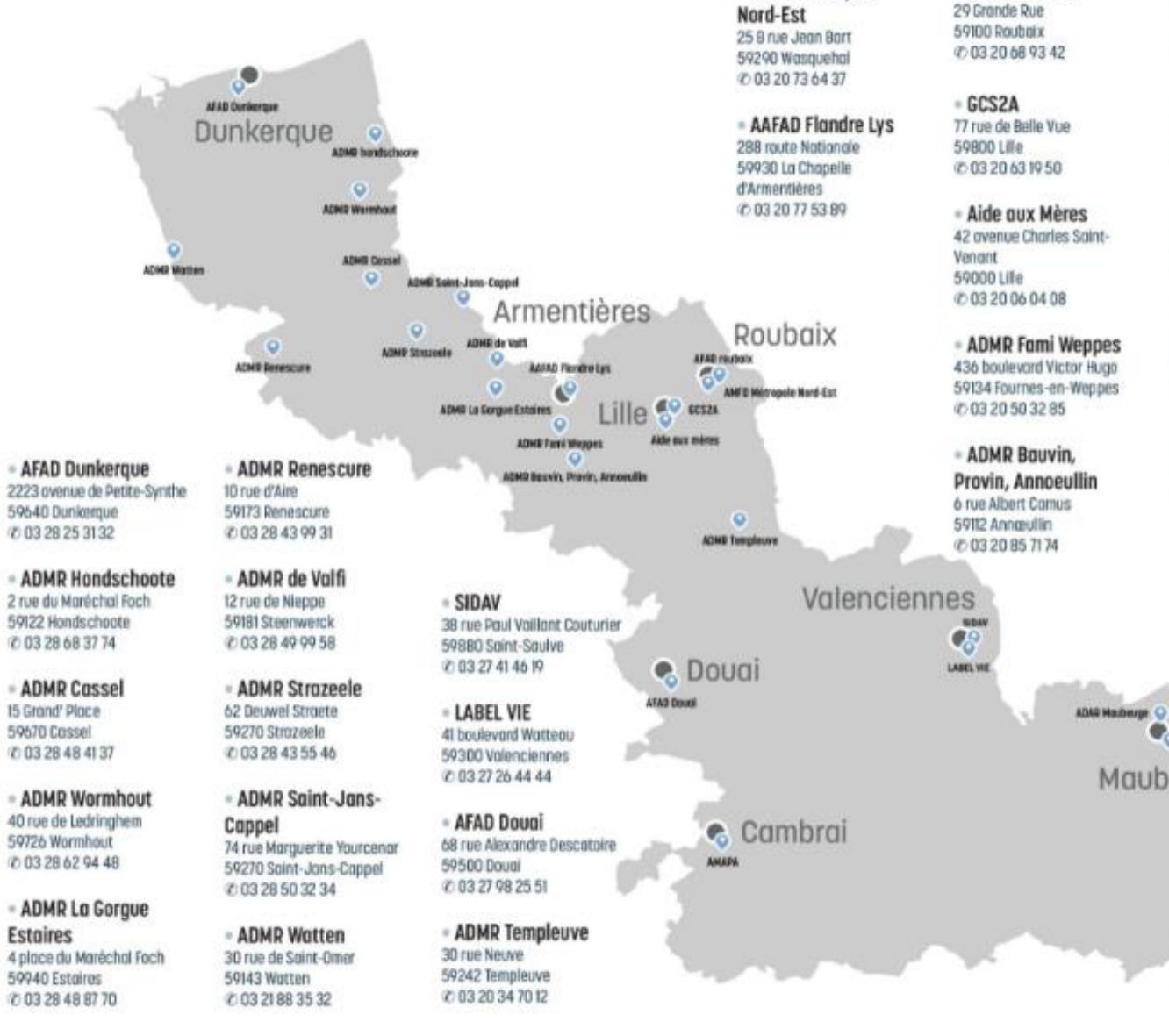

- AMFD Métropole

#### = AMAPA

130 Boulevard Faidherbe 59400 Combroi @ 03 27 81 33 27

#### - AFEJI

- AFAD Rouboix

7 avenue de la Gare 59600 Maubeuge VD 03 27 39 39 20

#### **AFAD en Avesnois** 12 C Rue Henri Dunant 59610 Fourmies @ 03 27 60 71 00

\* ADAR Maubeuge 1 place de la Concorde 59600 Maubeuge

0 03 27 65 77 58 - ADAR Fourmies

54 Rue Berthelot 59610 Fourmies 0 03 27 60 35 93

 $\bullet$ **AFEA** 

Maubeuge

A/AB en Avecrois

o

ABAR Fourmies

## **La médiation familiale**

### **Pour quoi ?**

- Permettre un temps d'écoute et d'échanges pour préserver les relations
- Prendre en compte les besoins et le bien-être de chacun.
- Établir ou rétablir une communication constructive
- Aider les membres d'une même famille à trouver des solutions conjointement au conflit.
- Organiser les droits et devoirs des parents, des grands-parents,
- Aborder les questions financières.

La médiation est assurée par un professionnel qualifié, indépendant, impartial, sans pouvoir de décision, sans jugement de valeur et en toute confidentialité

## **La médiation familiale**

### **Pour qui ?**

- Couples ou parents en situation de **rupture, séparation ou divorce** ;
- Jeunes adultes en rupture de liens avec leur famille ;
- Grands-parents qui souhaitent garder des liens avec leurs petits-enfants ;
- Personnes devant régler une succession conflictuelle

### **Conditions**

**Premier entretien d'information gratuit** (information préalable, recueil de l'adhésion) Les entretiens suivants sont payants.

Les associations agréées par le comité départemental de la médiation familiale appliquent un barème national qui permet d'alléger la participation en fonction des ressources de la famille. **Participation par séance et par personne: de 2€ à 131€**

# **La médiation familiale**

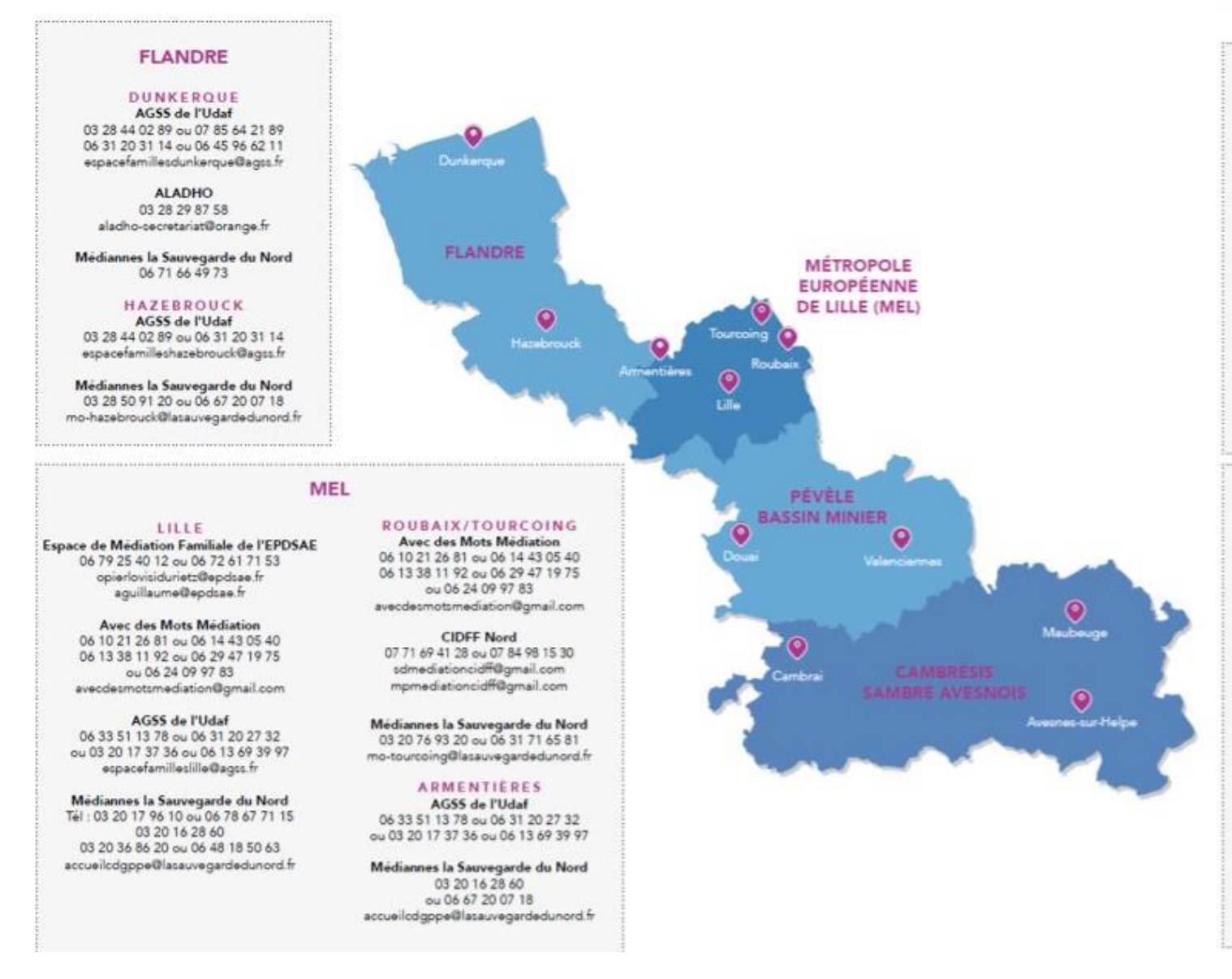

#### PÉVÈLE **BASSIN MINIER**

#### **DOUAL**

AGSS de l'Udaf 03 27 87 54 57 ou 06 38 46 53 68 06 31 20 19 65 ou 06 31 20 21 99 espacefamiliesdouai@agss.fr

La Sauvegarde du Nord 03 27 99 75 00 ou 06 75 11 15 97 mo-doual@latauvegardedunord.fr

#### VALENCIENNES

AGSS de l'Udaf 03 27 47 52 80 ou 06 31 20 19 65 07 48 88 89 48 ou 07 48 88 89 49 espacefamillesvalenciennes@agss.fr

Médiannes la Sauvegarde du Nord 03 27 24 38 80 ou 06 40 70 23 21 ou 06 48 18 50 50 mo-valenciennes1@lasauvegardedunord.fr

#### **CAMBRÉSIS SAMBRE AVESNOIS**

#### CAMBRAI

AGSS de l'Udaf 03 27 83 51 08 ou 06 31 20 21 99 espacefamiliescambrai@agss.fr

Médiannes la Sauvegarde du Nord 03 27 70 04 71 ou 07 78 41 66 48 mediannes@lasauvegardedunord.fr

#### MAUBEUGE

AGSS de l'Udaf 03 27 56 65 90 ou 06 85 03 51 77 ou 06 45 82 37 62 espacefamiliesavesnes@agss.fr

Médiannes la Sauvegarde du Nord 03 27 53 24 30 ou 06 30 50 26 30 mo-maubeuge@lasauvegardedunord.fr

#### AVESNES-SUR-HELPE

AGSS de l'Udaf 03 27 64 07 65 ou 06 85 03 51 77 ou 06 45 82 37 62 espacefamilesavesnes@agss.fr

## **Les espaces de rencontre**

## **Pourquoi ?**

**L'espace de rencontre** est un lieu neutre et sécurisant où parents (ou personnes titulaires d'un droit de visite) et enfants peuvent se retrouver à l'extérieur du domicile. Il contribue au maintien, à la préservation ou au rétablissement des relations entre un enfant et ses parents.

### **Pour qui ?**

#### **Toute demande d'orientation vers l'espace rencontre pourra venir :**

- des parents ou de toute personne titulaire d'un droit de visite à l'égard de l'enfant,
- des partenaires (Conseil départemental, services sociaux, Ccas, Caf...),
- des autorités judiciaires (Jaf, Je).

## **Les espaces de rencontre**

## **Fréquentation**

Limitée dans le temps (6 mois, renouvelable une fois par le JAF notamment).

Les parents et enfants sont reçus par un professionnel pour un entretien préalable afin de les informer :

- des objectifs et des modalités d'accueil, des moyens mis en œuvre, du règlement de fonctionnement ;
- des rapports que la structure entretient avec les institutions judiciaires et administratives.

**Ces services sont gratuits. Aucune participation, même symbolique, ne peut être demandée.**

## **Les espaces de rencontre**

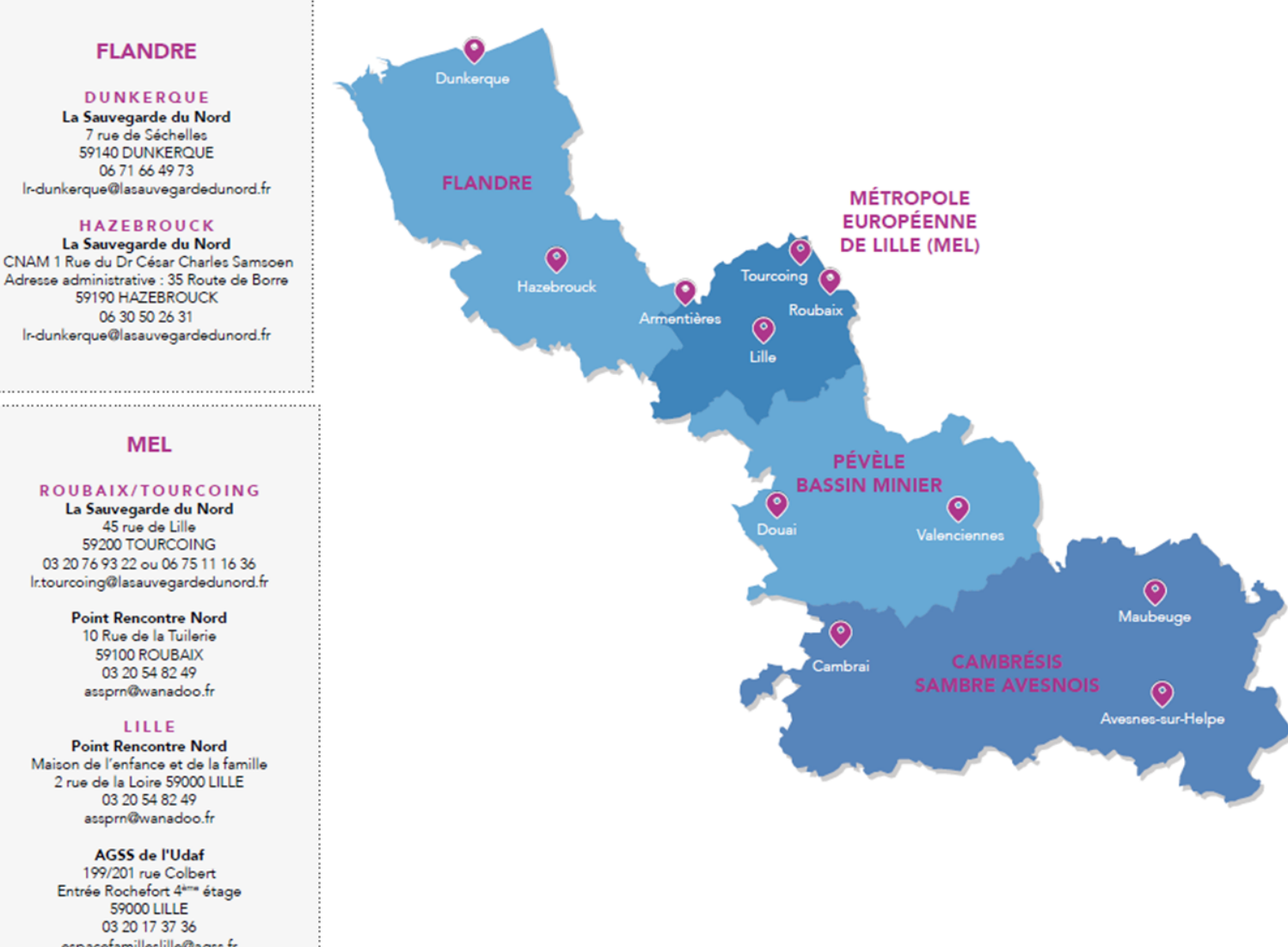

#### **PÉVÈLE BASSIN MINIER**

#### **DOUAI**

**SCJE** 282 rue Morel 59500 DOUAI 03 27 99 75 00 douai@scje.fr

La Sauvegarde du Nord 330, boulevard Paul Hayez 59500 DOUAI 03 27 99 75 00 ou 06 75 11 16 18 mo-douai@lasauvegardedunord.fr

#### VALENCIENNES

La Pose 9 rue Abel Pujol 59300 VALENCIENNES 03 27 47 53 36 espace-rencontre.lapose@assolapose.org

AGSS de l'Udaf 5 rue des Cent Têtes 59300 VALENCIENNES 03 27 47 52 80 espacefamillesvalenciennes@agss.fr

#### **CAMBRÉSIS SAMBRE AVESNOIS**

CAMBRAI

La Sauvegarde du Nord 9 rue du Maréchal Juin 59400 CAMBRAI 03 27 70 04 70 ou 06 75 11 16 18 Ir-cambrai@lasauvegardedunord.fr

**AGSS** de l'Udaf 54 Bld de la Liberté 59400 CAMBRAI 03 27 83 51 08 espacefamillescambrai@agss.fr

#### **MAUBEUGE**

AGSS de l'Udaf 8 Rue de la Croix 59600 MAUBEUGE 03 27 64 07 65 espacefamillesavesnes@agss.fr

#### **AVESNES-SUR-HELPE**

AGSS de l'Udaf 54 avenue Stroh 59440 AVESNES SUR HELPE 03 27 64 07 65 espacefamillesavesnes@agss.fr

#### **MEL**

#### ROUBAIX/TOURCOING La Sauvegarde du Nord 45 rue de Lille

59200 TOURCOING 03 20 76 93 22 ou 06 75 11 16 36 Ir.tourcoing@lasauvegardedunord.fr

#### **Point Rencontre Nord**

10 Rue de la Tuilerie 59100 ROUBAIX 03 20 54 82 49 assprn@wanadoo.fr

#### LILLE

**Point Rencontre Nord** Maison de l'enfance et de la famille 2 rue de la Loire 59000 LILLE 03 20 54 82 49 assprn@wanadoo.fr

#### AGSS de l'Udaf

199/201 rue Colbert Entrée Rochefort 4<sup>ème</sup> étage **59000 LILLE** 03 20 17 37 36 espacefamilleslille@agss.fr

## **Les dispositifs logement**

La Caf finance des opérateurs logement qui interviennent auprès des familles allocataires, locataires ou propriétaires de leur logement, sur 2 volets :

#### **L'aménagement/appropriation du logement:**

L'objectif est d'accompagner les familles dans l'entretien et l'amélioration de leur logement, avec l'aide de professionnels et de bénévoles, afin de favoriser l'insertion sociale, professionnelle, l'estime de soi et le soutien à la parentalité.

SOLIHA est l'opérateur sur le parc privé.

L'association nationale des compagnons bâtisseurs est l'opérateur sur le parc public

#### **La lutte contre la précarité énergétique:**

L'objectif est d'accompagner les projets des familles et leurs initiatives concernant leur cadre de vie. Ces actions permettront de prévenir et accompagner les situations de précarité énergétique par des actions individuelles et collectives.

SOLIHA est l'opérateur sur le parc privé.

Interfaces, FACE Flandre et Face Thiérache sont les opérateurs sur le parc public.

# QUESTIONS / RÉPONSES

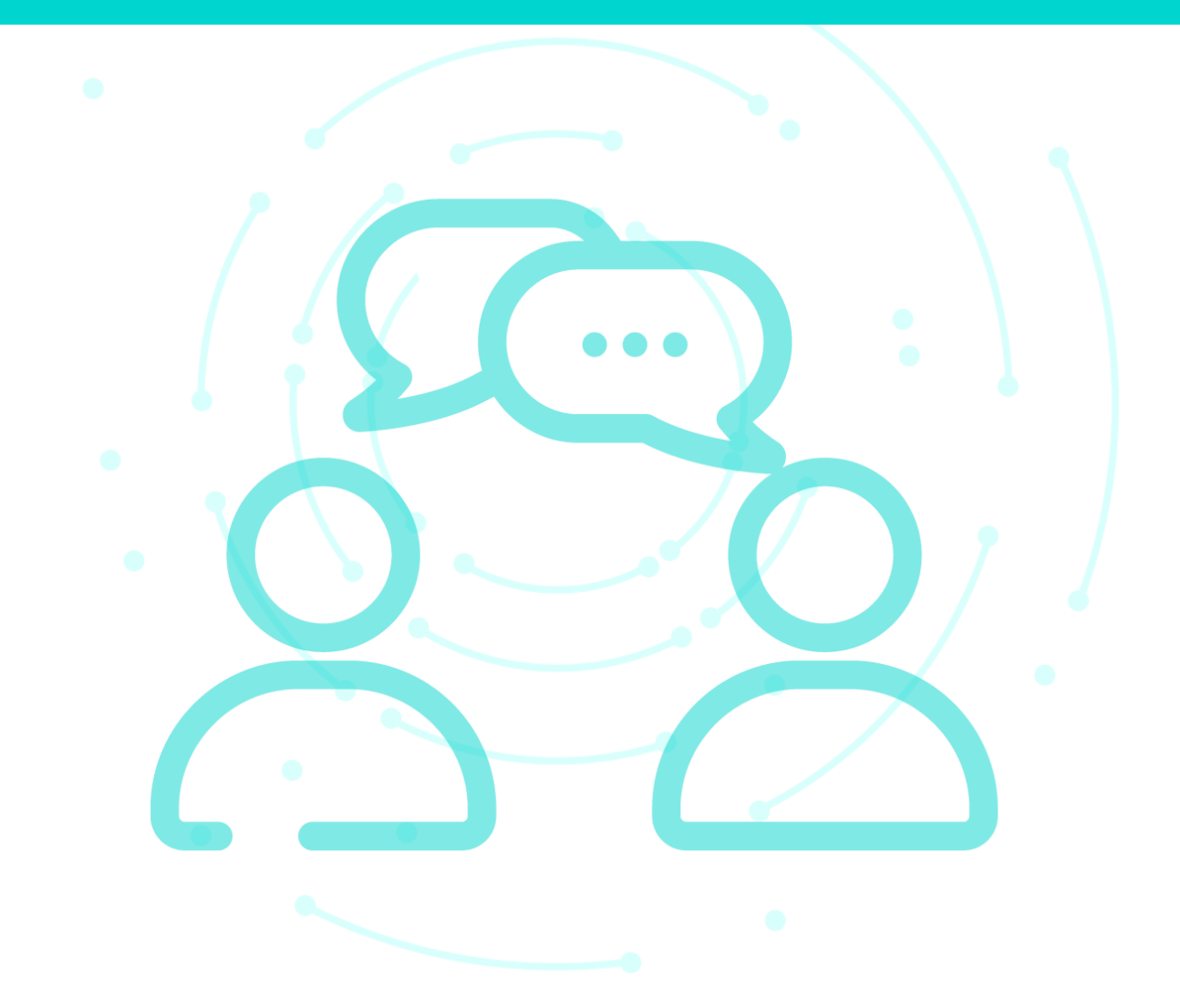

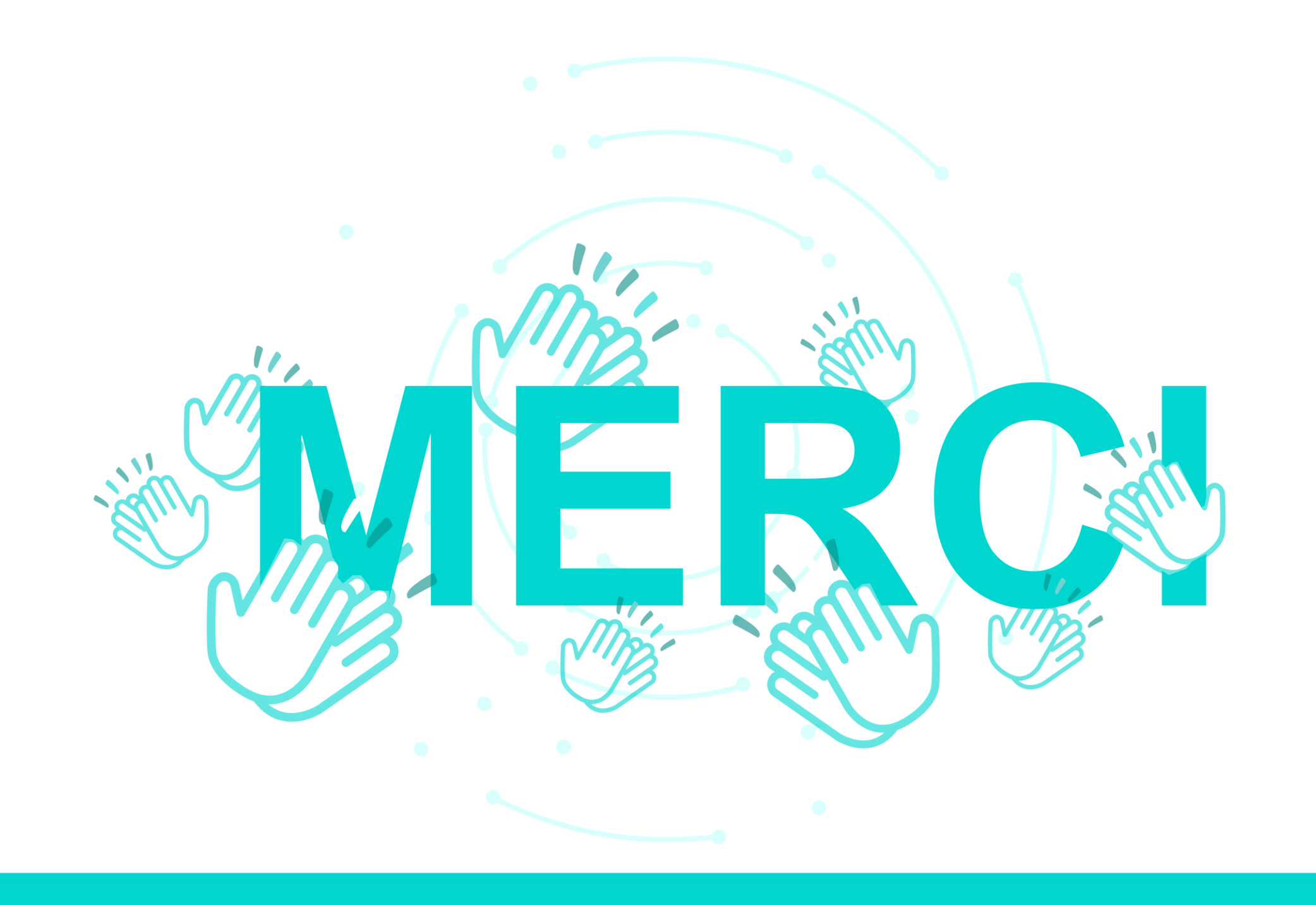

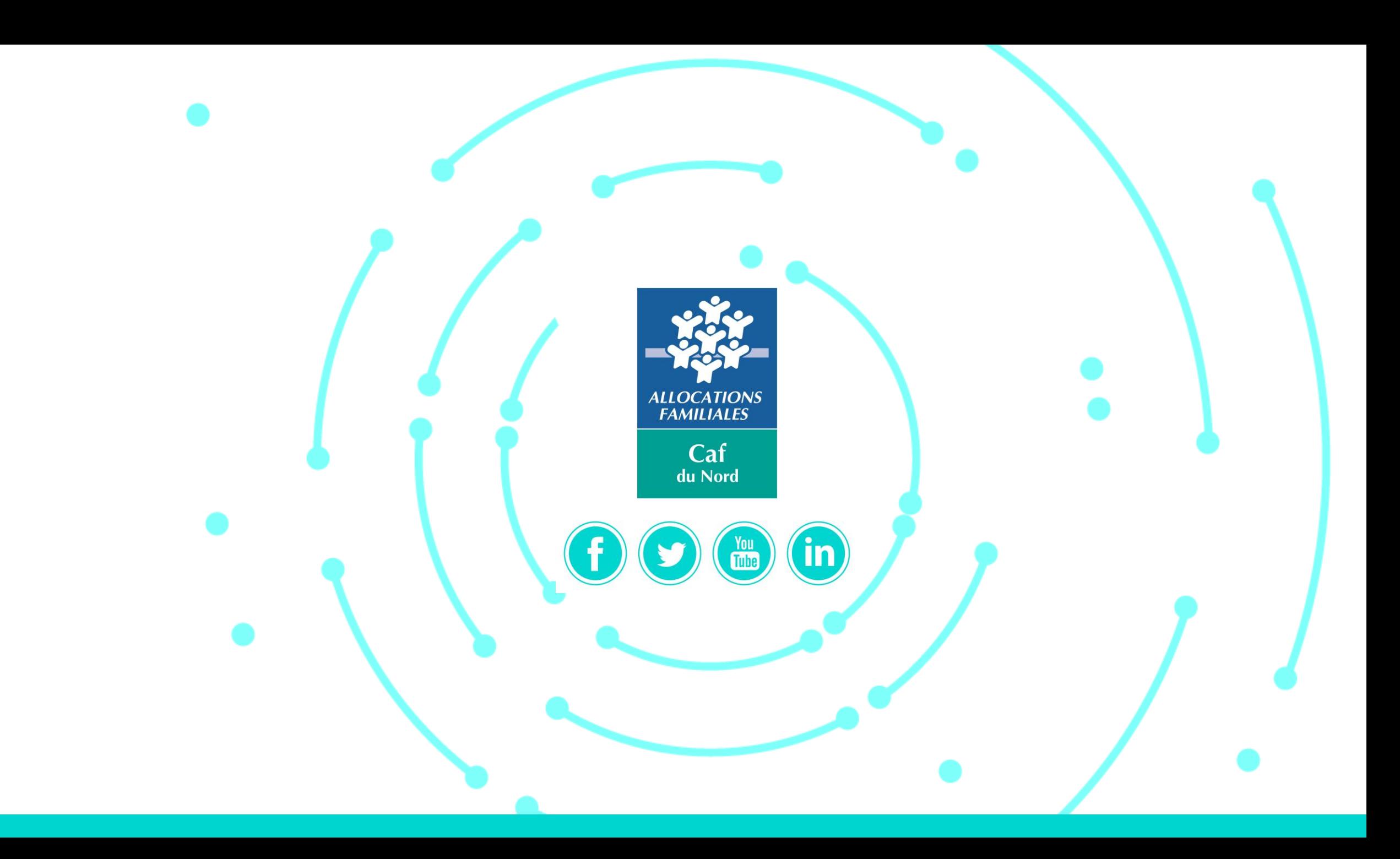